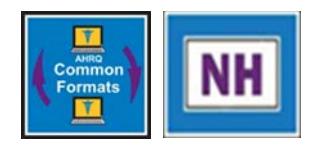

# Implementation Guide

AHRQ Common Formats for Event Reporting – Nursing Home Version 1.0

*Technical Specifications for Data Submission from PSO to PSOPPC*

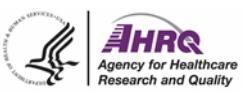

# **Revision History**

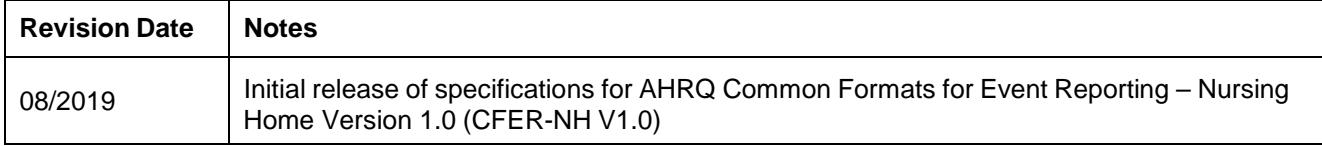

# **Table of Contents**

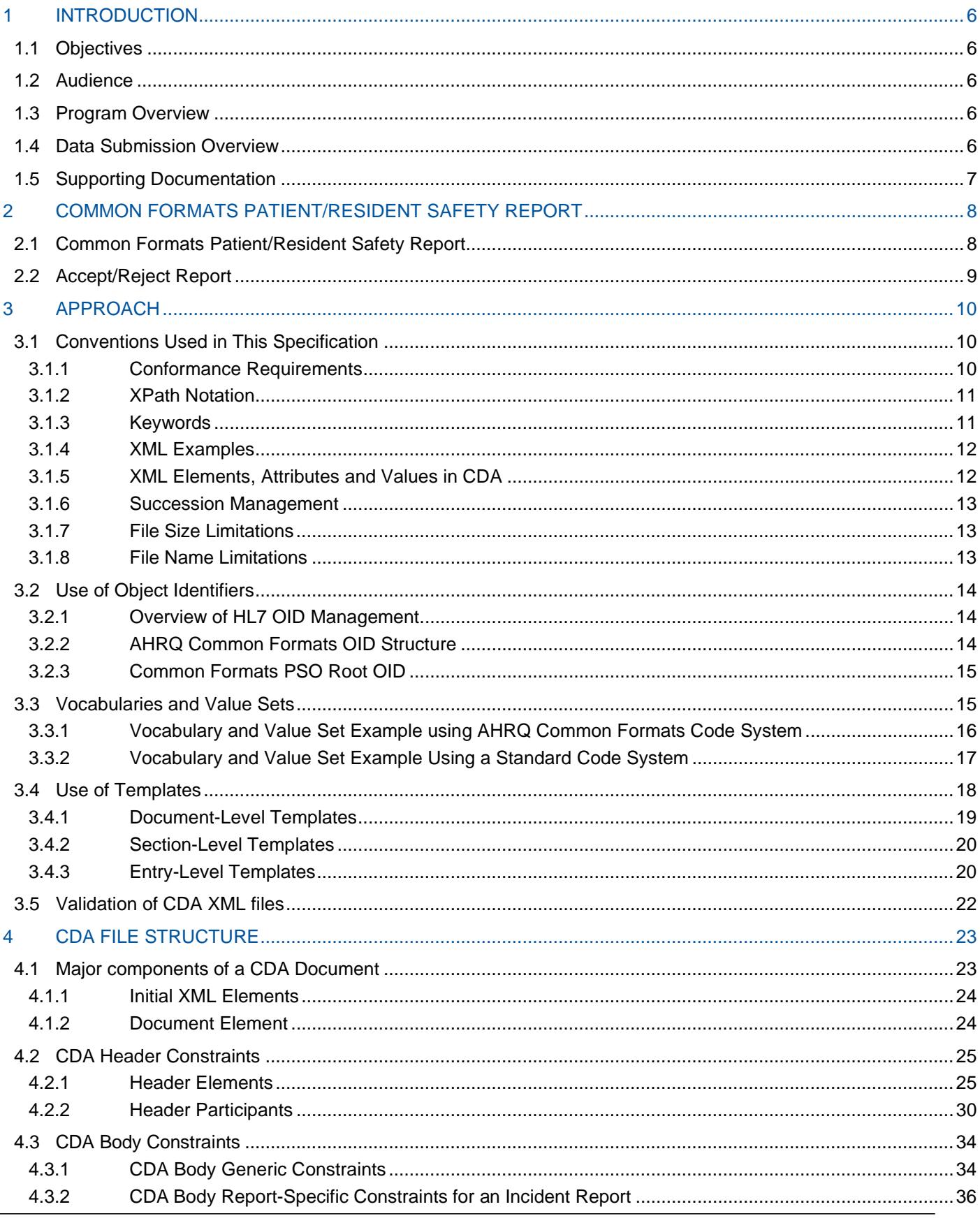

AHRQ Common Formats for Event Reporting -<br>Nursing Home Version 1.0

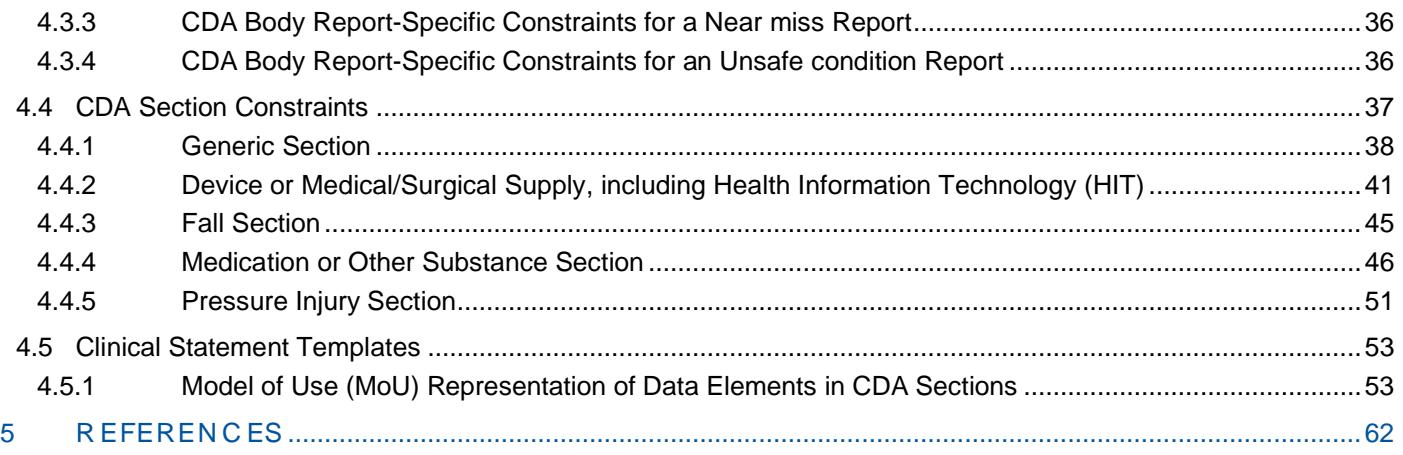

# **List of Figures**

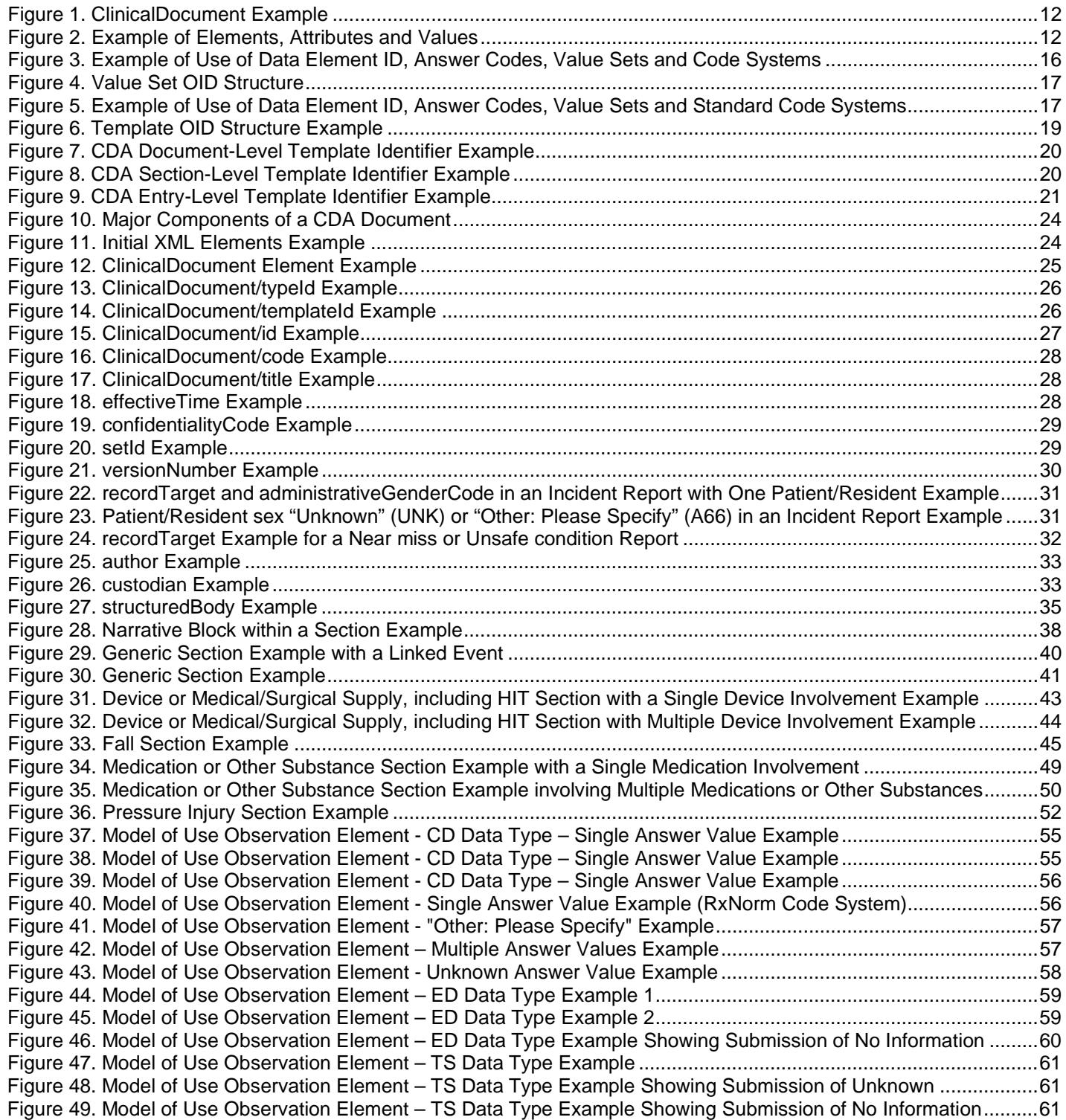

# **List of Tables**

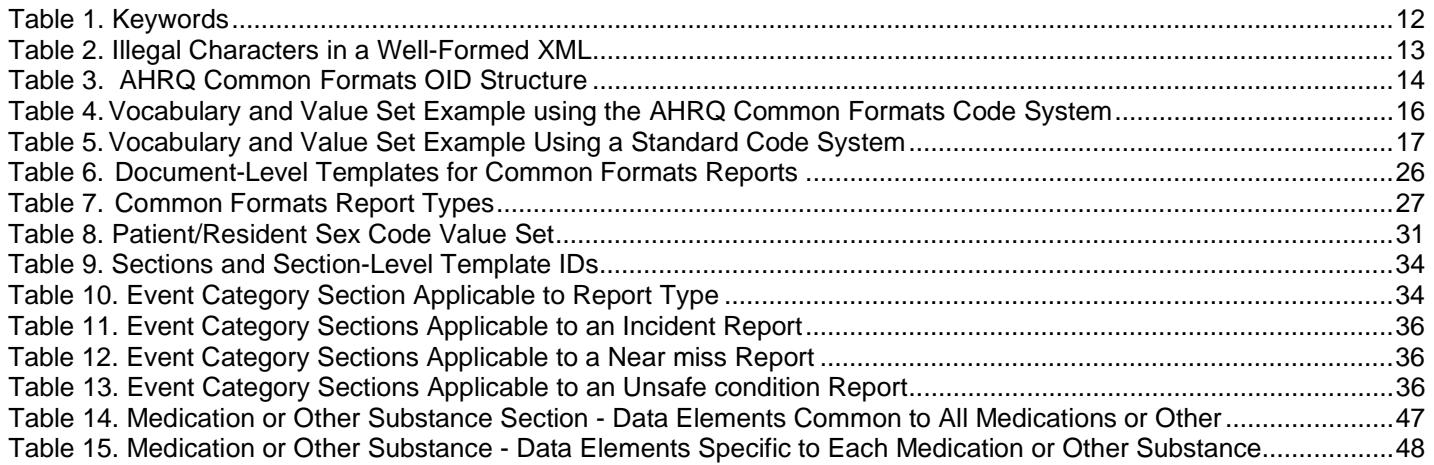

# <span id="page-6-0"></span>**1 INTRODUCTION**

# <span id="page-6-1"></span>*1.1 Objectives*

The primary objective of this document is to provide the specifications for the required file format for transmitting Common Formats Nursing Home Patient/Resident Safety Report data from Patient Safety Organizations (PSOs) to the Patient Safety Organization Privacy Protection Center (PSOPPC).

# <span id="page-6-2"></span>*1.2 Audience*

This document is written to serve the following audiences:

- Patient Safety Organizations (PSOs)
- Software vendors
- Providers

Readers should be familiar with XML, HL7 and CDA standards.

# <span id="page-6-3"></span>*1.3 Program Overview*

The Common Formats published by the Agency for Healthcare Research and Quality (AHRQ) of the U.S. Department of Health & Human Services (DHHS) were created as part of the Patient Safety and Quality Improvement Act of 2005 (Patient Safety Act). AHRQ has coordinated the development of the Common Formats for Event Reporting to facilitate the voluntary collection of patient safety information. For more information on the Common Formats, refer to the Common Formats landing page on the PSOPPC website [\(https://www.psoppc.org/psoppc\\_web/publicpages/commonFormatsOverview\)](https://www.psoppc.org/psoppc_web/publicpages/commonFormatsOverview).

The Common Formats are intended to be used to gather information on an Event in order to create a Common Formats Patient Safety Report (hereinafter referenced to as "report"). Nursing Home events classified as patient/resident safety concerns are:

- **Incident**: A patient/resident safety event that reached the patient/resident, whether or not the patient/resident was harmed.
- **Near miss** (or close calls): A patient/resident safety event that did not reach the patient /resident.
- **Unsafe condition**: Any circumstance that increases the probability of a patient/resident safety event.

Incidents and Near misses are further categorized as Patient/Resident Safety Events.

Reports may be submitted to the PSOPPC for data non-identification and transmission to the Network of Patient Safety Databases (NPSD).

# <span id="page-6-4"></span>*1.4 Data Submission Overview*

Patient/Resident safety concern data shall be transmitted to the PSOPPC using the Extensible Markup Language (XML) file format. The XML file shall conform to the Health Level Seven (HL7) Clinical Document Architecture, Release 2.0 (CDA R2) standard. This document provides the XML CDA file specifications for transmission of reports to the PSOPPC using the AHRQ Common Formats for Event Reporting – Nursing Home

Implementation Guide

Version 1.0 (CFER-NH V1.0) data elements.

Transmission of the report CDA XML files by PSOs to the PSOPPC shall be performed using the secure pages of the PSOPPC website [\(https://www.psoppc.org/\). A](https://www.psoppc.org/)ccess to the secure pages of the PSOPPC website requires a PSOPPC website user account. Please contact the PSOPPC Help Desk at 866-571-7712 or email at [support@psoppc.org f](mailto:support@psoppc.org)or more information on obtaining a PSOPPC website user account.

# <span id="page-7-0"></span>*1.5 Supporting Documentation*

The following documents are integral to this specification and are available on the PSOPPC website

[\(https://www.psoppc.org/psoppc\\_web/publicpages/nursinghomeV1.0\)](https://www.psoppc.org/psoppc_web/publicpages/nursinghomeV1.0).

# • **CFER-NH V1.0 Resources Workbook**

The CFER-NH V1.0 Resources Workbook complements the Implementation Guide and provides information about the data elements and their associated answer values (where applicable) that will assist with the development of a report CDA XML file. It also contains the validation rules that will be applied to the data elements that are acceptable for PSOPPC submissions.

# • **CFER-NH V1.0 Flow Charts**

The CFER-NH V1.0 Flow Charts complement the Implementation Guide and provide the data elements and associated answer values (where applicable) that are required to be answered based on the report type and event category associated with the report. The various paths of the data elements identify the valid data elements, and associated answers to be included within a report.

# • **CFER-NH V1.0 CDA XML File Samples**

The CFER-NH V1.0 sample CDA XML file contains all required data elements for a complete report and conforms to the CFER-NH V1.0 Technical Specifications.

# • **CFER-NH V1.0 Data Dictionary**

The CFER-NH V1.0 Data Dictionary further defines the data elements and their attributes (data element name, data element ID, answer values, answer codes, HL7 data type, guide for use, etc.).

AHRQ Common Formats for Event Reporting – September 2019 Nursing Home Version 1.0

# <span id="page-8-0"></span>**2 COMMON FORMATS PATIENT/RESIDENT SAFETY REPORT**

A report shall consist of the data elements, and associated answer values (where applicable) as defined in these specifications.

Each report shall be submitted in a single XML file. An XML file shall contain only one report.

# <span id="page-8-1"></span>*2.1 Common Formats Patient/Resident Safety Report*

Each report shall be classified as one of the following report types:

- **Incident**: A patient/resident safety event that reached the patient/resident, whether or not the patient/resident was harmed.
- **Near miss**: A patient/resident safety event that did not reach the patient/resident.
- **Unsafe condition**: Any circumstance that increases the probability of a patient/resident safety event.

A report classified as an Incident, Near miss, or Unsafe condition can be further classified into event categories. The event categories are used to collect more information about the specific report type.

The following event categories are allowable for an **Incident** Report:

- Abuse or neglect
- Accident
- Device or Medical/Surgical Supply, including Health Information Technology (HIT)
- Elopement
- Fall
- Healthcare-associated Infection
- Medication or Other Substance
- Pressure Injury
- Other

The following event categories are allowable for a **Near miss** Report:

- Device or Medical/Surgical Supply, including Health Information Technology (HIT)
- Medication or Other Substance
- Other

The following event categories are allowable for an **Unsafe condition** Report:

- Device or Medical/Surgical Supply, including Health Information Technology (HIT)
- Medication or Other Substance
- **Other**

The data collection for each report begins with identification of the report type. A flow chart is defined for each of the report types (Incident, Near miss, and Unsafe condition) and serves as the starting point for the collection of data elements for that report type. The first data element collected on the flow charts determines the report type for that report. Subsequent data elements to be answered are dependent on response(s) to previous data element(s). Depending upon the data element, and associated answer values, each report will follow a separate path within the flow.

The data elements for a complete report are defined in the CFER-NH V1.0 Flow Charts. Refer to Section 1.5, Supporting Documentation, for more information on Flow Charts.

# <span id="page-9-0"></span>*2.2 Accept/Reject Report*

The CFER-NH V1.0 Flow Charts specify the data elements necessary for a complete report. All data elements for a complete report are required to be included in a patient/resident safety event CDA XML file for acceptance by the PSOPPC. CDA XML files missing any of the required data elements will be rejected by the PSOPPC.

When a report meets the file specifications and validation rules, and includes all of the required data elements specified by the CFER-NH V1.0 Flow Chart for the report type, the file will be accepted by the PSOPPC with an 'Accepted' status. Files that receive an 'Accepted' status meet all of the technical specifications for CFER-NH V1.0.

A report that does not meet the files specifications or validation rules will be rejected by the PSOPPC with a 'Rejected' status. Data from rejected files will not be used to aggregate counts of patient/resident safety concerns by type at the national level.

The submission report page on the PSOPPC website provides the submission processing status and associated error messages.

# <span id="page-10-0"></span>**3 APPROACH**

# <span id="page-10-1"></span>*3.1 Conventions Used in This Specification*

Requirements are expressed as conformance statements, which are constraints on the base standard. The base standard for this specification is the HL7 Clinical Document Architecture, Release 2.0 (CDA R2). Though effort is made to describe all the aspects of applicable CDA R2, every aspect of the CDA R2 may not be described in this specification.

Each CDA XML file shall be in the valid XML file format. Where no conformance requirements are stated in this specification, the CDA files are subject to and are to be created in accordance with the base CDA R2 specification. The CDA R2 specification is available from the secure area of the HL7 website at the following location [http://www.hl7.org/implement/standards/cda.cfm.](http://www.hl7.org/implement/standards/cda.cfm) Access to the specification requires HL7 membership.

This specification, at a minimum, expects implementers to be familiar with the development and management of XML files. It also assumes familiarity and experience with validating XML files against XML schemas (.XSD documents). Knowledge of the CDA specification is helpful but not required for implementation. Additionally, experience with software development processes is expected.

# <span id="page-10-2"></span>3.1.1 Conformance Requirements

Conformance statements provide the constraints on the XML elements, their attributes and the valid value sets applicable to the elements and the attributes. The conformance requirements for this specification are numbered sequentially and are displayed as shown in the following example:

**CONF-CF-example1**: Conformance statement numbering and format within this specification for a CDA XML file.

The format of the fonts within the conformance statements is as follows:

XML elements, attributes, and standard attribute values shall be represented using the Courier New font with a font size of 10.

**SHALL|SHOULD|MAY** and **STATIC|DYNAMIC** are keywords and shall be represented using the **ARIAL FONT** in Bold with a font size of 10 in small caps.

The value set constraints are specified as either **STATIC**, meaning that they are bound to a specified version of a value set, or **DYNAMIC**, meaning that they are bound to the most current version of a value set. Examples of syntax for the vocabulary binding to **DYNAMIC** or **STATIC** value sets where applicable are as follows (these are example conformance statements only):

**CONF-CF-example2**: The value for pathname of coded element (**SHALL** | **SHOULD** | **MAY**) be selected from ValueSet valueSetOID codeSystemOID [codeSystemName] (**DYNAMIC | STATIC**).

- **CONF-CF-example3**: The value for observation/value/@code **SHALL** be selected from 2.16.840.1.113883.6.259 Healthcare Service Location (HL7) **DYNAMIC**.
- **CONF-CF-example4**: The value for administrativeGenderCode/@code **SHALL** be selected from ValueSet 2.16.840.1.113883.3.263.1.10.2.1000 (CodeSystem: 2.16.840.1.113883.5.1 HL7AdministrativeGender) **STATIC**.

The majority of value sets have a **STATIC** set of answer values defined within the AHRQ Common Formats Code System or within one of the standard vocabulary systems (e.g. CDC Race & Ethnicity, RxNorm etc.). Value sets that have a static set of answer values are provided on the Answers tab in the CFER-NH V1.0 Resources Workbook. The effective date for all the static ValueSets within this specification corresponds to the publication date of the CFER-NH V1.0 Technical Specifications. Value sets that have a dynamic set of answer values (RxNorm Codes) are derived from the respective vocabulary systems.

A simplified constraint is used when binding is to a single code. Examples of syntax for vocabulary binding to a single code where applicable are as follows:

**CONF-CF-example5:** The value for pathname of coded element (**SHALL** | **SHOULD** | **MAY**) be "code" [displayName] codeSystemOID [codeSystemName] **STATIC**.

**CONF-CF-example6:** The value for ClinicalDocument/confidentialityCode/@code **SHALL**  be "N" Normal (CodeSystem: 2.16.840.1.113883.5.25 HL7Confidentiality) **STATIC**.

In the example conformance statement in CONF-CF-ex5, the elements provided in [ ] are optional. Words separated by the "|" character are to be read as an "or" within the statement.

# <span id="page-11-0"></span>3.1.2 XPath Notation

Instead of the traditional dotted notation used by HL7 to represent Reference Information Model (RIM) classes, this document uses XML Path Language (XPath) notation in conformance statements and elsewhere to identify the XML elements and attributes within the CDA document instance to which various constraints are applied. The implicit context of these expressions is the root of the document. The purpose of using this notation is to provide a mechanism that will be familiar to developers for identifying parts of an XML document.

# <span id="page-11-1"></span>3.1.3 Keywords

The keywords **SHALL**, **SHOULD**, **MAY**, **NEED NOT**, **SHOULD NOT** and **SHALL NOT**, in this document are to be interpreted as described in the HL7 Version 3 Publishing Facilitator's Guide (Note membership required to access the url: [http://www.hl7.org/v3ballot/html/help/pfg/pfg.htm\)](http://www.hl7.org/v3ballot/html/help/pfg/pfg.htm).

AHRQ Common Formats for Event Reporting – September 2019 Nursing Home Version 1.0

#### *Table 1. Keywords*

<span id="page-12-4"></span>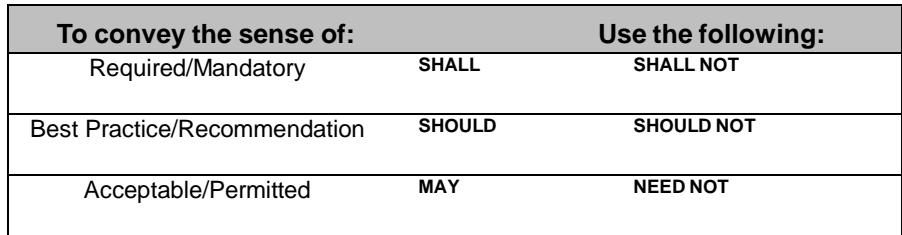

# <span id="page-12-0"></span>3.1.4 XML Examples

XML examples appear in various figures in this document in a fixed-width font, as shown in the example in Figure 1. Portions of the XML content may be omitted from the examples for brevity, marked by an ellipsis (…) as shown in the example in Figure 1.

#### *Figure 1. ClinicalDocument Example*

```
<!--ClinicalDocument example-->
<ClinicalDocument xmlns="urn:hl7-org:v3" 
  ... 
</ClinicalDocument>
```
Users requiring additional assistance in viewing examples may contact the PSOPPC Help Desk at 866-571-7712 or email at [support@psoppc.org.](mailto:support@psoppc.org) Hours of operation are 9 am to 5:30 pm ET.

XPath expressions are used in the narrative and conformance requirements to identify elements because they are familiar to many XML implementers.

### <span id="page-12-1"></span>3.1.5 XML Elements, Attributes and Values in CDA

Each CDA XML file is made up of elements, element values, attributes and attribute values. In the example in Figure 2, component, observation, templateId, code and value are elements. classCode and moodCode are attributes of the observation element. " $\cos$ " is an attribute value of the classcode attribute. " $\sin$ " is an attribute value of the moodCode attribute. The text "The event occurred at department of internal medicine ward 3…" is a value for the value element.

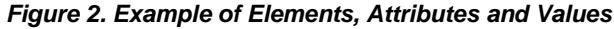

```
<component>
<observation classCode="OBS" moodCode="EVN"> 
       <templateId root="2.16.840.1.113883.3.263.1.11.3.100"/> 
       <code 
          code="DE15" 
          displayName="Briefly describe the event that occurred or unsafe condition" 
          codeSystem="2.16.840.1.113883.3.263.1.12" 
          codeSystemName="AHRQ Common Formats"/> 
       <value xsi:type="ED" mediaType="text/plain"> 
          The event occurred at department of internal medicine ward 3… 
       </value> 
    </observation> 
</component>
```
Users requiring additional assistance in viewing examples may contact the PSOPPC Help Desk at 866-571-7712 or email at [support@psoppc.org.](mailto:support@psoppc.org) Hours of operation are 9 am to 5:30 pm ET.

```
AHRQ Common Formats for Event Reporting – September 2019
Nursing Home Version 1.0
```
The element names, attribute names and attribute values are case sensitive. The element values (which are used for user entered free text response to data elements) are case insensitive.

The following characters when used within attribute or element values may make an XML file invalid. To ensure that the XML files are valid, these characters should be replaced by an entity reference:

<span id="page-13-3"></span>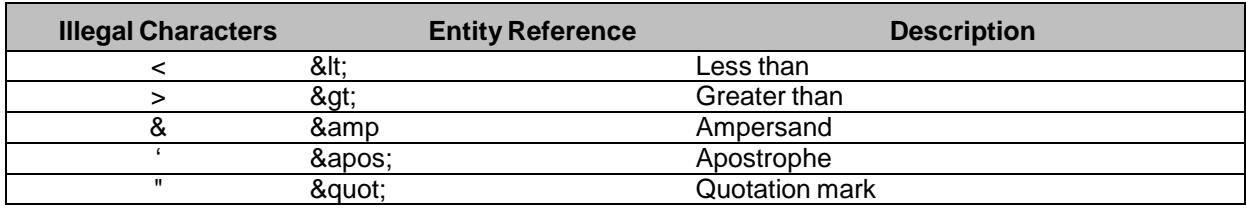

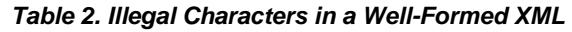

### <span id="page-13-0"></span>3.1.6 Succession Management

This specification allows updates to previously submitted reports by replacing a previously submitted file with an updated file. A report is uniquely identified by a combination of the PSO Identifier (PSO OID), Provider Identifier and Event Identifier. Each report shall have a version number, stored as an integer, which shall be incremented for subsequent versions of the report (Refer to Section 4.2.1.9 for more information on the report version).

Every report (whether an updated version of a previously submitted report or a new report submission) being submitted to the PSOPPC, shall always have a new ClinicalDocument/id representing a unique identifier for the document.

For submitting an update to a previously submitted report, the updated CDA file shall have the same PSO Identifier (set Id/@root and custodian elements), Provider Identifier (author element) and Event Identifier (setId/@extension element) as the previously submitted CDA file, but an incremented version number (versionNumber element) than the version number of the previously submitted report. Previously submitted data shall be overwritten by the updated data submitted in the most recent successful CDA file submission for the same event report.

Appending new data to previously submitted files is not allowed within this specification.

# <span id="page-13-1"></span>3.1.7 File Size Limitations

Report XML files can be submitted individually, submitted as multiple individual files, or grouped together into one or more zip files. Each submission (either individual files, or zip files) shall not be greater than 80 MB.

### <span id="page-13-2"></span>3.1.8 File Name Limitations

Report XML and zip files (.zip file extensions only) must conform to the following file name specifications:

The file name shall be less than 45 characters in length.

The file name shall not include any of the following characters:  $\sqrt{8}$  \* ? " < > |

# <span id="page-14-0"></span>*3.2 Use of Object Identifiers*

Object Identifiers (OIDs) are unique identifiers used to identify the different objects (sections, entries, templates, etc.) and entities (PSOs, Reports etc.) within the CDA XML file specification. OIDs are used in HL7 documents, such as the CDA and HL7 messages, to add global uniqueness to identifiers used within the document. They are also used to identify the vocabulary terminology systems, such as CDC Race & Ethnicity and RxNorm, used in the documents and messages.

# <span id="page-14-1"></span>3.2.1 Overview of HL7 OID Management

The approach used for the CDA file specifications is adopted from HL7 OID management which states:

Object Identifier (OID) Definition: An OID is a globally unique string representing an ISO (International Organization for Standardization) identifier in a form that consists only of numbers and dots (e.g., "2.16.840.1.113883.3.1"). OIDs are paths in a tree structure, with the left-most number representing the root and the right-most number representing a leaf.

Each branch under the root corresponds to an assigning authority. Each of these assigning authorities may, in turn, designate its own set of assigning authorities that work under its auspices, and so on down the line. Eventually, one of these authorities assigns a unique number that corresponds to a leaf node on the tree. The leaf may represent an instance of an object. An assigning authority owns a namespace, consisting of its subtree.

OIDs are the preferred scheme for unique identifiers in HL7. HL7 Version 3 artifacts use OIDs to identify coding schemes and identifier namespaces. OIDs can be allocated by any organization using a unique OID root.

# <span id="page-14-2"></span>3.2.2 AHRQ Common Formats OID Structure

The OIDs used in this specification are extended from the AHRQ OID. The OID used to identify AHRQ is: 2.16.840.1.113883.3.263. The Common Formats OID is extended from the AHRQ OID and is 2.16.840.1.113883.3.263.1.

Table 3 provides the AHRQ and the AHRQ Common Formats OIDs as well as the OIDs extended from the AHRQ Common Formats OID for use within this specification.

<span id="page-14-3"></span>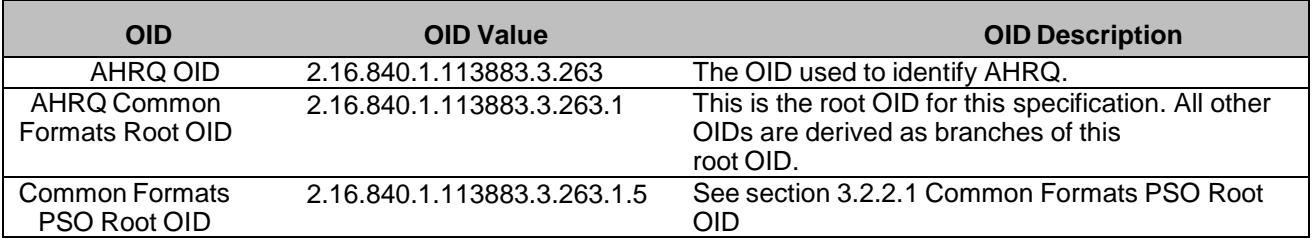

#### *Table 3. AHRQ Common Formats OID Structure*

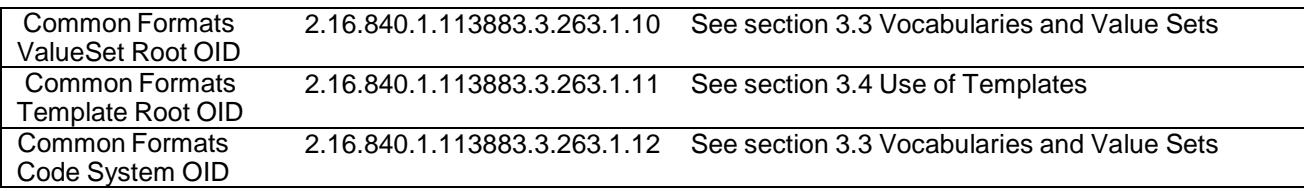

# <span id="page-15-0"></span>3.2.3 Common Formats PSO Root OID

Each PSO shall be identified by a unique OID. The unique OID for each PSO shall be created using a combination of the PSO Root OID (2.16.840.1.113883.3.263.1.5) and the PSO ID (e.g. P0023) assigned by AHRQ. The PSO OID is collected as data element ID DE4.

The AHRQ-assigned PSO ID for each PSO begins with the letter P, followed by 4 numeric characters e.g. P0023. The PSO ID is assigned to the PSO upon official listing by AHRQ.

The PSO shall create their PSO OID using the following convention:

The numeric value (not including any preceding zeros) of the PSO ID is appended to the PSO Root OID (2.16.840.1.113883.3.263.1.5). The PSO Root OID and the numeric value of the PSO ID shall be separated by a period. For example, the PSO OID for a PSO with an AHRQ-assigned PSO ID of P0023 would be: 2.16.840.1.113883.3.263.1.5.23. Throughout this guide we use PSO P0023 in the examples. PSOs will need to replace this value with their own PSO ID.

# <span id="page-15-1"></span>*3.3 Vocabularies and Value Sets*

Vocabularies are sets of terms (represented by codes) that may be in general use (standard codes) or created locally (local codes). A value set is a subset of the vocabulary and contains a list of intended values appropriate for a data element. In CDA, vocabularies, and value sets are represented using Object Identifiers (OIDs) as illustrated in the examples in Table 4 and Table 5.

Data elements are represented either by values from a value set or by a free text narrative response. The values for data elements that have a value set are identified either by using codes from a standard vocabulary or code system (e.g. CDC Race & Ethnicity, RXNorm etc.), or when the values do not exist in any standard vocabularies, by defining local codes for them within the AHRQ Common Formats Code System. The AHRQ Common Formats Code System assigns a unique identifier (Data Element ID) to each data element. The Data Element ID along with its associated value set provides a complete representation of a data element. Each code system is identified by a unique OID, which is used to identify the code system within the CDA XML file. The AHRQ Common Formats Code System is identified by the following OID: 2.16.840.1.113883.3.263.1.12.

Each unique value set is represented by an OID that uniquely identifies the value set. The OID for each unique value set in this specification is a branch of the value set subroot OID 2.16.840.1.113883.3.263.1.10.2 (Answer ValueSet Root). In the example in Table 4 the value set OID for the Data Element DE198 (Who observed the fall) is 2.16.840.1.113883.3.263.1.10.2.2121, which is a branch of the value set sub-root OID 2.16.840.1.113883.3.263.1.10.2.

The Data Element ID, associated answer codes (both from standard code systems and the AHRQ Common Formats Code System), answer values, value set OIDs, and code systems for each data element within the AHRQ Common Formats are provided in the CFER-NH V1.0 Resources Workbook.

# <span id="page-16-0"></span>3.3.1 Vocabulary and Value Set Example using AHRQ Common Formats Code System

Table 4 provides an example of a data element (Implantable device time) that is represented by a set of values encoded using local codes defined within the AHRQ Common Formats Code System.

*Table 4***. Vocabulary and Value Set Example using the AHRQ Common Formats Code System**

<span id="page-16-2"></span>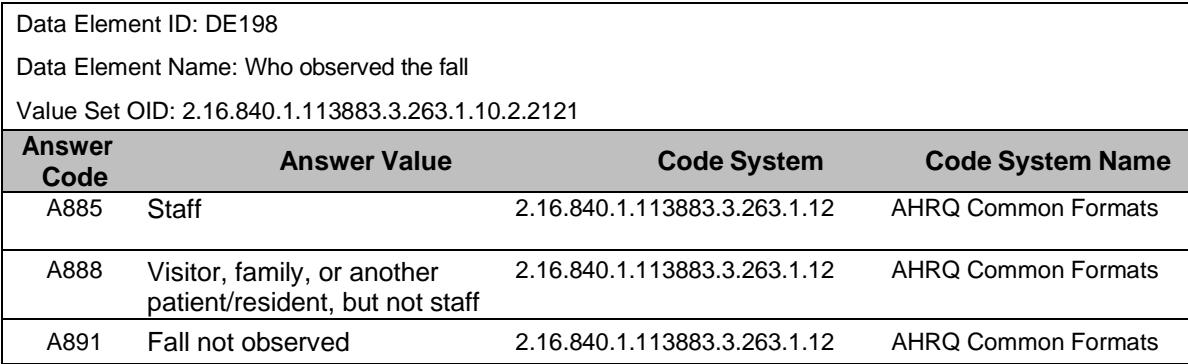

Figure 3 provides an implementation sample of the vocabulary and value sets example illustrated above in Table 4.

#### *Figure 3. Example of Use of Data Element ID, Answer Codes, Value Sets and Code Systems*

```
<!--data element Ids, answer codes, value sets and code systems example--> 
<observation classCode="OBS" moodCode="EVN"> 
    <code 
      code="DE198" 
      displayName="Who observed the fall?" codeSystem="2.16.840.1.113883.3.263.1.12" 
      codeSystemName="AHRQ Common Formats"/> 
    <value 
      xsi:type="CD" code="A891" 
      displayName="Fall not observed" codeSystem="2.16.840.1.113883.3.263.1.12" 
      codeSystemName="AHRQ Common Formats"/> 
</observation>
```
Users requiring additional assistance in viewing examples may contact the PSOPPC Help Desk at 866-571-7712 or email at [support@psoppc.org.](mailto:support@psoppc.org) Hours of operation are 9 am to 5:30 pm ET.

Figure 4 summarizes the Value Set OID structure.

#### *Figure 4. Value Set OID Structure*

<span id="page-17-1"></span>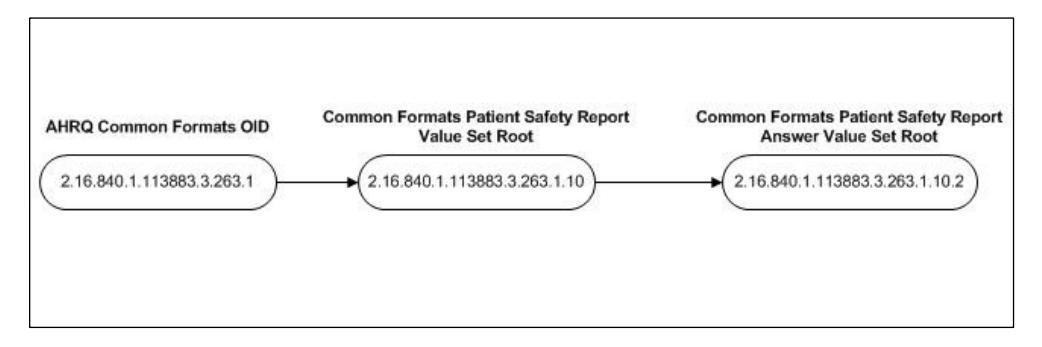

Users requiring additional assistance in viewing examples may contact the PSOPPC Help Desk at 866-571-7712 or email at [support@psoppc.org.](mailto:support@psoppc.org) Hours of operation are 9 am to 5:30 pm ET.

# <span id="page-17-0"></span>3.3.2 Vocabulary and Value Set Example Using a Standard Code System

<span id="page-17-3"></span>Table 5 provides an example of a data element (Patient Sex) which is represented by a set of values encoded using codes from the HL7 Administrative Gender code system and the AHRQ Common Formats code system.

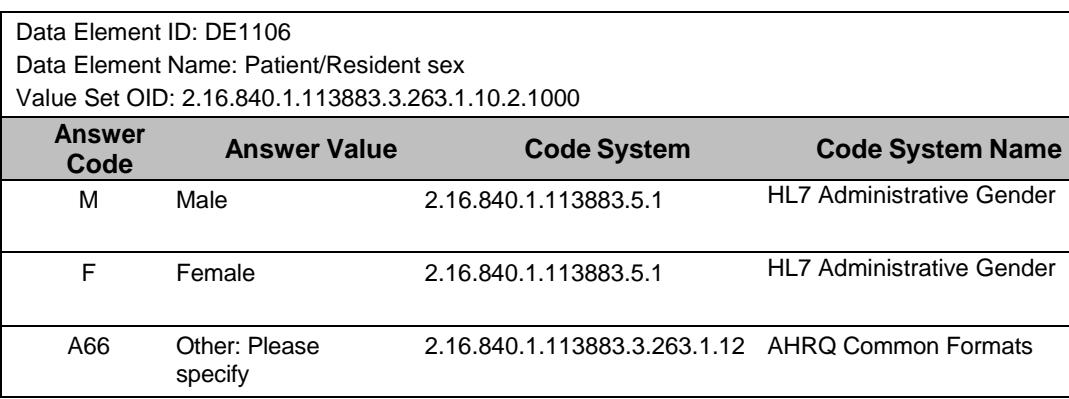

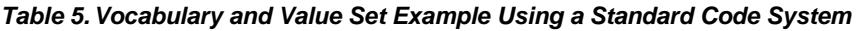

For further information about the standard code systems used within this specification, please refer to Section 5 (References) of this document which provides relevant links to the code systems.

Figure 5 provides an implementation sample of the vocabulary and value sets encoded using codes from the HL7 Administrative Gender code example illustrated in Table 5.

*Figure 5. Example of Use of Data Element ID, Answer Codes, Value Sets and Standard Code Systems*

```
<!--administrativeGenderCode can be used for the sex of the patient/resident (DE1106) --> 
<recordTarget> 
    <patientRole> 
       <id root="2.16.840.1.113883.3.263.1.5.7070.2" extension="1"/> 
       <patient> 
          <administrativeGenderCode code="M" codeSystem="2.16.840.1.113883.5.1"/> 
       </patient> 
   </patientRole> 
</recordTarget>
```
Users requiring additional assistance in viewing examples may contact the PSOPPC Help Desk at 866-571-7712 or email at [support@psoppc.org.](mailto:support@psoppc.org) Hours of operation are 9 am to 5:30 pm ET.

# <span id="page-18-0"></span>*3.4 Use of Templates*

Templates are used to define a set of rules or constraints that can be applied to different parts of a CDA document. When used in a CDA document, the template identifier (templateId) signals the imposition of a set of template-defined constraints. The value of the templateId attribute provides a unique identifier for the templates in question. Within the CDA file, templates can be applied at the document-level, section-level and entrylevel to constrain the generic CDA specification.

- Document-level templates assert conformance to the constraints defined for a full document.
- Section-level templates assert conformance to the constraints defined for document sections.
- Entry-level templates assert conformance to the constraints defined for CDA entries.

A report makes use of templates to define constraints that apply to the entire report (document-level template) or to specific report types (document-level templates that apply to an Incident, Near miss, or Unsafe condition reports), to specific event categories (section-level templates corresponding to each of the various event categories e.g. Blood or Blood Product, Fall, etc.) and to CDA entries (entry-level templates that apply to each data element observation e.g. Hispanic or Latino ethnicity, etc.).

Template identifiers are critical in this specification and are required to be included within the CDA document as defined within the specification. **Submission of reports that do not conform to the template identifier constraints defined within this specification may be rejected as nonconformant.**

The template structure for this specification is provided in Figure 6.

Implementation Guide

#### *Figure 6. Template OID Structure Example*

<span id="page-19-1"></span>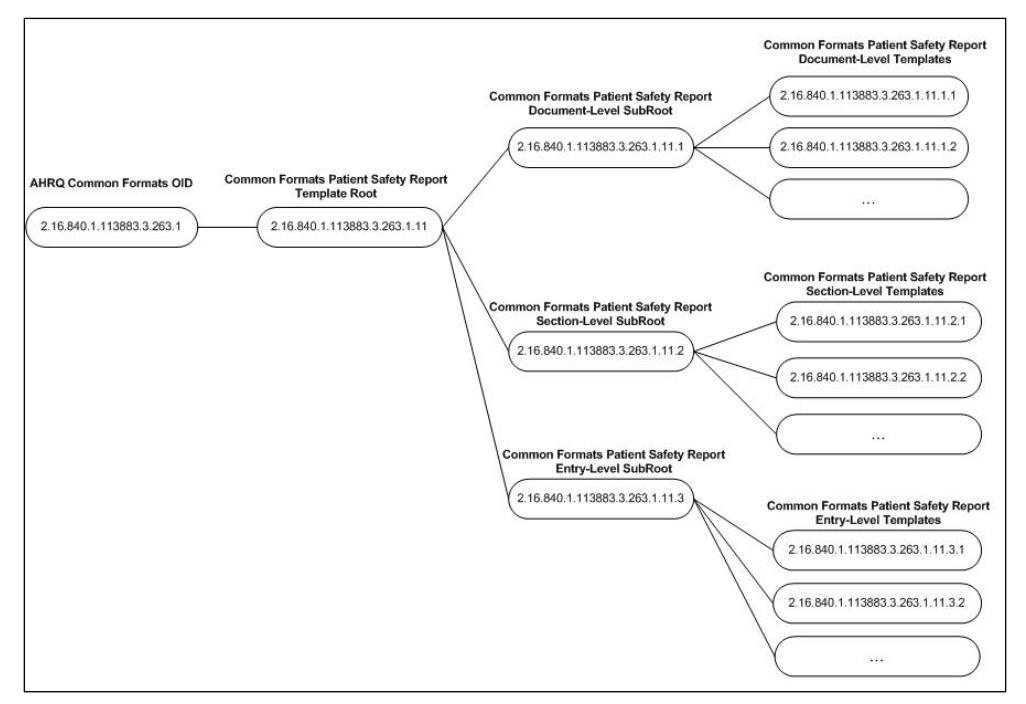

Users requiring additional assistance in viewing examples may contact the PSOPPC Help Desk at 866-571-7712 or email at [support@psoppc.org.](mailto:support@psoppc.org) Hours of operation are 9 am to 5:30 pm ET.

### <span id="page-19-0"></span>3.4.1 Document-Level Templates

Document-level templates define two kinds of constraint sets applicable to the full document instance. Document-level templates use the  $t_{\text{emplated}}$  element in the CDA header.

Generic template:

This template defines the generic constraints for a report and applies to all report types. This template identifies constraints such as: "A report shall have exactly one Generic section."

Report type-specific template:

This report type-specific template defines constraints that apply to a single report type. This template will define constraints such as: "An Incident Report shall contain at least one Patient/Resident Information".

Figure 7 shows a document-level template identifier for Generic (.201) and Incident Report (.202) constraints.

AHRQ Common Formats for Event Reporting – September 2019 Nursing Home Version 1.0

*Figure 7. CDA Document-Level Template Identifier Example*

```
<!--document-level template identifier example--> 
<ClinicalDocument xmlns="urn:hl7-org:v3" 
  xmlns:voc="urn:hl7-org:v3/voc"
  xmlns:xsi="http://www.w3.org/2001/XMLSchema-instance"
  xsi:schemaLocation="urn:hl7-org:v3 CDA.xsd"> 
   ... 
<!--template id indicating conformance to AHRQ Common Formats For Event Reporting - 
Nursing Home Version 1.0 Patient/Resident Safety Report generic constraints--> 
  <templateId root="2.16.840.1.113883.3.263.1.11.1.201"/> 
 <!--template id indicating conformance to Incident Report-specific constraints--> 
  <templateId root="2.16.840.1.113883.3.263.1.11.1.202"/> 
  ... 
</ClinicalDocument>
```
# <span id="page-20-0"></span>3.4.2 Section-Level Templates

Section-level templates define constraints that apply to the CDA sections within the body of the CDA document. The section-level templates define the constraints related to the section and the data elements included within the specific section. This template identifies constraints such as "The Generic section **MAY** contain one title element valued with the following case-insensitive, text string 'Generic'."

#### *Figure 8. CDA Section-Level Template Identifier Example*

```
<!--section-level template identifier example--> 
<section> 
 <!--Indicating conformance to Generic section constraints--> 
 <templateId root="2.16.840.1.113883.3.263.1.11.2.14"/> 
      <title>Generic</title> 
      <text>Generic section for eventId for provider</text> 
  ... 
</section>
```
Users requiring additional assistance in viewing examples may contact the PSOPPC Help Desk at 866-571-7712 or email at [support@psoppc.org.](mailto:support@psoppc.org) Hours of operation are 9 am to 5:30 pm ET.

# <span id="page-20-1"></span>3.4.3 Entry-Level Templates

CDA entries represent the structured components within a document section. When included in a document section, each data element represented by a CDA element (e.g. observation, procedure, etc.) becomes an entry within the document. Each section can contain one or more entries. Each data element may have a set of constraints defined within the template.

The following is an example of a constraint statement for an entry-level template and is illustrated in Figure 9:

AHRQ Common Formats for Event Reporting – September 2019 Nursing Home Version 1.0

*Figure 9. CDA Entry-Level Template Identifier Example*

```
<!--entry-level template identifier example--> 
<section> 
  <component> 
   <observation> 
      <!--Indicating conformance to entry-level template constraints for Model of 
          Use Observation--> 
      <templateId root="2.16.840.1.113883.3.263.1.11.3.100"/> 
      ... 
   </observation> 
</component> 
  ... 
</section>
```
# <span id="page-22-0"></span>*3.5 Validation of CDA XML files*

Validation of a CDA file against the CDA R2 schema (CDA.xsd) can be done using freely available CDA validation tools on the web [\(http://cda-validation.nist.gov/cda-](http://cda-validation.nist.gov/cda-validation/) [validation/\)](http://cda-validation.nist.gov/cda-validation/). Validation against the CDA.xsd allows the submitter to validate their CDA file against the CDA R2 schema to ensure that the file conforms to the basic CDA specifications. Any errors generated during this validation must be corrected before submission to the PSOPPC.

The PSOPPC shall perform a comprehensive validation for every CDA file submitted. The validation includes conformity with the CDA schema in addition to compliance to the conformance statements provided in the AHRQ CFER-NH V1.0 Implementation Guide and the Common Formats validation rules provided in the CFER-NH V1.0 Resources Workbook. Error messages generated as part of file processing and the processing status ('Accepted', or 'Rejected') are available to the submitting organization through submission reports. Submission reports are accessible from the secure pages of the PSOPPC website.

Upon processing completion at the PSOPPC, the submitter will receive an e-mail indicating their files have been processed. The e-mail notification contains the status of the processed files and notifies the user that any associated error messages are available in the submission reports. Submitters should review their submission reports to identify the processing status of submitted files and to view any associated error messages. If a file is rejected, the submitter is encouraged to review the error messages, fix any errors and resubmit the file to the PSOPPC.

AHRQ Common Formats for Event Reporting – September 2019 Nursing Home Version 1.0

# <span id="page-23-0"></span>**4 CDA FILE STRUCTURE**

This section describes the major components of a CDA document and the initial set of elements to be included in each CDA XML file.

# <span id="page-23-1"></span>*4.1 Major components of a CDA Document*

A CDA document is wrapped by the ClinicalDocument element and contains a header and a body.

The header lies between the clinicalDocument and the structuredBody elements and provides the following:

- Ability to identify and classify the document
- Ability to provide information on authentication, the encounter, the patient and the involved provider

The body contains the clinical report and can only be comprised of structured markup. The example in figure 10 shows a structured body, which is wrapped by the structuredBody element and is divided up into recursively nested document sections.

A CDA document section is wrapped by the section element. Each section can contain a single narrative block and any number of CDA entries and external references. The CDA narrative block is wrapped by the text element within the section element and must contain the human readable content to be rendered.

Within a document section, the narrative block represents content to be rendered, whereas CDA entries represent structured content provided for further computer processing. CDA entries typically encode content present in the narrative block of the same section. The example shows two observation CDA entries and a substanceAdministration entry containing a nested supply entry, although several other CDA entries are defined.

Major components of a CDA document are shown in the example in Figure 10. *Note: Many required components are missing to simplify the example.*

#### *Figure 10. Major Components of a CDA Document*

```
<!--major components of a CDA document--> 
<ClinicalDocument> 
   ... CDA Header ... 
   <structuredBody> 
       <section> 
              <text>...</text> 
              <observation>...</observation> 
                <substanceAdministration> 
                  <supply>...</supply> 
                </substanceAdministration> 
              <observation> 
                <externalObservation> 
                </externalObservation> 
              </observation> 
       </section> 
   </structuredBody> 
</ClinicalDocument>
```
Users requiring additional assistance in viewing examples may contact the PSOPPC Help Desk at 866-571-7712 or email at [support@psoppc.org.](mailto:support@psoppc.org) Hours of operation are 9 am to 5:30 pm ET.

# <span id="page-24-0"></span>4.1.1 Initial XML Elements

Each CDA file **SHALL** begin with the xml element where the value of *@version="1.0"*. The CDA file **MAY** also contain the xml-stylesheet element where the value of @type="text/xsl" and the value of @href="cda.xsl" as shown in Figure 11.

#### *Figure 11. Initial XML Elements Example*

```
<!--initial XML Elements--> 
<?xml version="1.0" ?> 
<?xml-stylesheet type="text/xsl" href="cda.xsl" ?>
```
Users requiring additional assistance in viewing examples may contact the PSOPPC Help Desk at 866-571-7712 or email at [support@psoppc.org.](mailto:support@psoppc.org) Hours of operation are 9 am to 5:30 pm ET.

# <span id="page-24-1"></span>4.1.2 Document Element

The ClinicalDocument is the top-level element in a CDA document.

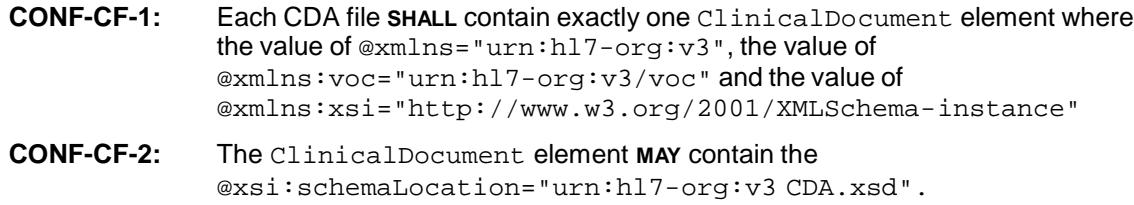

```
<!--required CDA header element--> 
<ClinicalDocument xmlns="urn:hl7-org:v3" 
   xmlns:voc="urn:hl7-org:v3/voc"
   xmlns:xsi="http://www.w3.org/2001/XMLSchema-instance"
   xsi:schemaLocation="urn:hl7-org:v3 CDA.xsd"> 
    ... 
</ClinicalDocument>
```
# <span id="page-25-0"></span>*4.2 CDA Header Constraints*

The data elements are collected within the CDA file. Some of the data elements are collected within the CDA header elements while others are collected within sections in the CDA body. **The data elements included within the header shall not be included again within the CDA body**.

This section describes the constraints that apply to the CDA header. Header constraints are expressed in relation to the ClinicalDocument element. The header constraints are categorized into generic header constraints, which are applicable to all reports, and report type-specific header constraints (Table 6). When a constraint is specific to a report type, it is categorized under a sub-heading for that report type. All header constraints are generic and apply to all report types.

### <span id="page-25-1"></span>4.2.1 Header Elements

The constraints on the CDA elements to be included within the header of a report are provided in this section.

There are some administrative data elements and patient(s) information data elements whose value shall be provided in the CDA XML header:

- DE1 Provider ID
- DE2 Event ID
- DE3 Report Type
- DE4 PSO ID
- DE30 Report Date
- DE1106 Patient/Resident sex

#### **4.2.1.1 ClinicalDocument/typeId**

CDA requires that a clinicalDocument/typeId be present to identify the constraints imposed by CDA Release 2.0, essentially acting as a CDA version identifier.

**CONF-CF-3:** A report **SHALL** contain exactly one ClinicalDocument/typeId.

Page 25 of 62

**CONF-CF-4:** The value of typeId/@root **SHALL** be "2.16.840.1.113883.1.3" and the value of typeId/@extension **SHALL** be "POCD\_HD000040".

<span id="page-26-0"></span><!--required CDA header element--> <typeId root="2.16.840.1.113883.1.3" extension="POCD\_HD000040"/>

Users requiring additional assistance in viewing examples may contact the PSOPPC Help Desk at 866-571-7712 or email at [support@psoppc.org.](mailto:support@psoppc.org) Hours of operation are 9 am to 5:30 pm ET.

#### **4.2.1.2 ClinicalDocument/templateId**

The ClinicalDocument shall have exactly two templateId elements: One templateId shall represent conformance to the generic constraints, and the other  $t$  emplated a shall represent conformance to one of the three report type-specific constraints. The template names for the report types and the associated template OIDs are provided in Table 6, and an implementation sample is provided in Figure 14. By requiring conformance to both the generic and the report type-specific constraints, each CDA file shall be required to adhere to all the generic and report type-specific constraints specified in this specification.

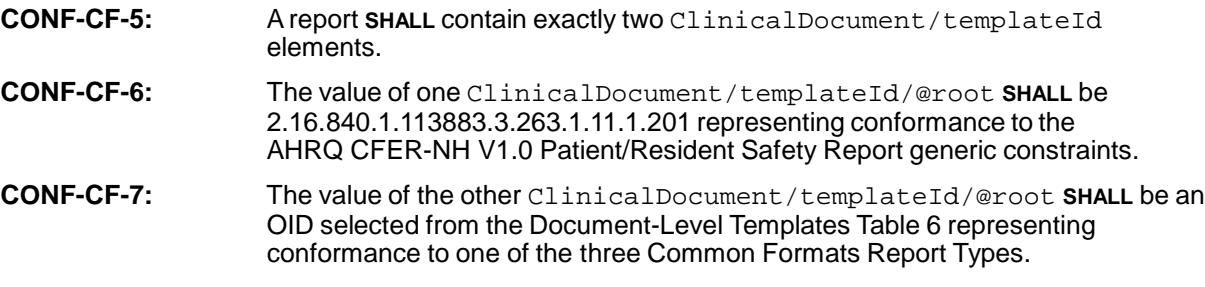

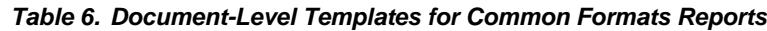

<span id="page-26-2"></span>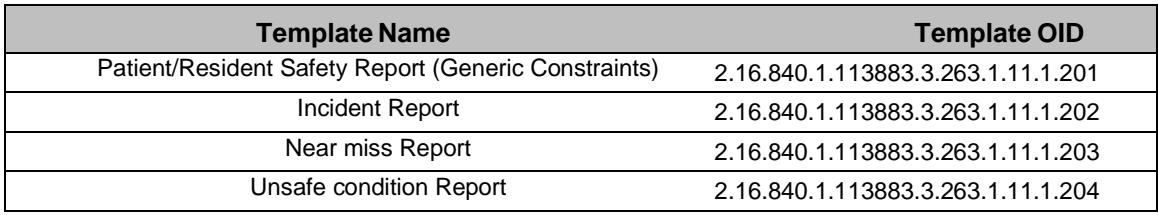

#### *Figure 14. ClinicalDocument/templateId Example*

```
<!--template id indicating conformance to AHRQ CFER-NH V1.0 Patient/Resident Safety Report 
generic constraints--> 
<templateId root="2.16.840.1.113883.3.263.1.11.1.201"/> 
<!--template id indicating conformance to Incident Report-specific constraints--> 
<templateId root="2.16.840.1.113883.3.263.1.11.1.202"/>
```
Users requiring additional assistance in viewing examples may contact the PSOPPC Help Desk at 866-571-7712 or email at [support@psoppc.org.](mailto:support@psoppc.org) Hours of operation are 9 am to 5:30 pm ET.

### **4.2.1.3 ClinicalDocument/id**

The ClinicalDocument/id represents the unique instance identifier (UID) of a clinical document. The id element uniquely and universally distinguishes a document from all other documents. The  $id$  element contains a  $_{root}$  and an extension attribute. The PSO is responsible for generating the necessary values and for ensuring uniqueness. If a

Common CDA file is submitted with a ClinicalDocument/id that has been previously submitted, the report shall be rejected, including any resubmissions.

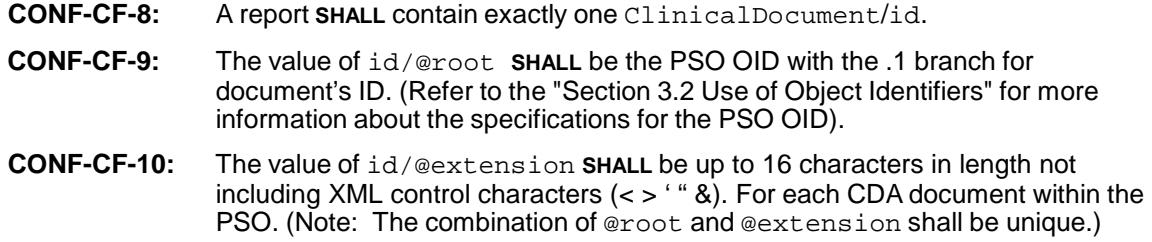

The figure displayed below shows an implementation sample of the clinicalDocument/id entered with an AHRQ PSO ID of P0023.

*Figure 15. ClinicalDocument/id Example*

<span id="page-27-0"></span><!--PSO OID here is 2.16.840.1.113883.3.263.1.5.23 and the root is a .1 branch--> <id root="2.16.840.1.113883.3.263.1.5.23.1" extension="1001"/>

Users requiring additional assistance in viewing examples may contact the PSOPPC Help Desk at 866-571-7712 or email at [support@psoppc.org.](mailto:support@psoppc.org) Hours of operation are 9 am to 5:30 pm ET.

#### **4.2.1.4 ClinicalDocument/code**

This is a required element within the CDA file. The ClinicalDocument/code shall represent the Report type data element (Data Element ID: DE3) for the report.

**CONF-CF-11:** A report **SHALL** contain exactly one ClinicalDocument/code where the value of @code **SHALL** be selected from the Common Formats Report Types Table 7 (CodeSystem 2.16.840.1.113883.3.263.1.12 AHRQ Common Formats) **STATIC.** 

#### **Table 7. Common Formats Report Types**

<span id="page-27-1"></span>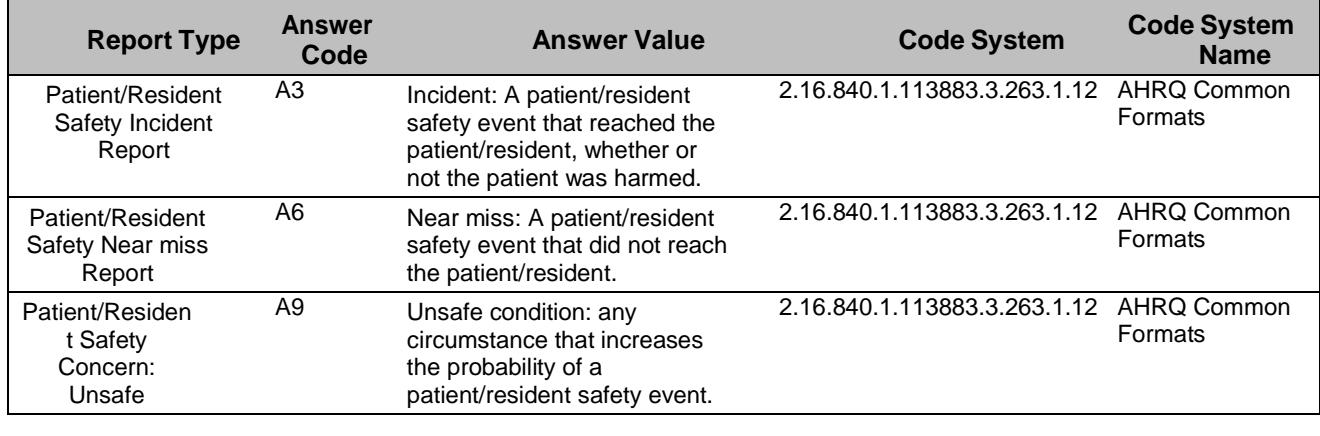

```
<!--example of a ClinicalDocument/code indicating a Patient/Resident Safety Incident 
Report--> 
<code code="A3" 
      displayName="Incident: A patient/resident safety event that reached the 
                   patient/resident, whether or not the patient was harmed." 
      codeSystem="2.16.840.1.113883.3.263.1.12" 
      codeSystemName="AHRQ Common Formats"/>
```
#### **4.2.1.5 ClinicalDocument/title**

This optional element provides the title for the type of report being submitted.

**CONF-CF-12:** A report **MAY** contain exactly one ClinicalDocument/title element valued with a case-insensitive, text string corresponding to a report type from Table 7 (Common Formats Report Types).

#### *Figure 17. ClinicalDocument/title Example*

```
<!--example of a ClinicalDocument/title indicating a Patient/Resident Safety Incident 
Report-->
```
<title>Patient/Resident Safety Incident Report</title>

Users requiring additional assistance in viewing examples may contact the PSOPPC Help Desk at 866-571-7712 or email at [support@psoppc.org.](mailto:support@psoppc.org) Hours of operation are 9 am to 5:30 pm ET.

#### **4.2.1.6 ClinicalDocument/effectiveTime**

The ClinicalDocument/effectiveTime element shall represent the Initial report date data element (Data Element ID: DE30) for the report.

**CONF-CF-13:** A report **SHALL** contain exactly one ClinicalDocument/effectiveTime.

**CONF-CF-14:** The value of effectiveTime/@value **SHALL** be at least precise to the day (YYYYMMDD).

#### *Figure 18. effectiveTime Example*

```
<!--example of ClinicalDocument/effectiveTime indicating the Initial report date--> 
<effectiveTime value="20181128"/>
```
Users requiring additional assistance in viewing examples may contact the PSOPPC Help Desk at 866-571-7712 or email at [support@psoppc.org.](mailto:support@psoppc.org) Hours of operation are 9 am to 5:30 pm ET.

#### **4.2.1.7 ClinicalDocument/confidentialityCode**

Confidentiality is a required contextual component of a CDA document, where the value expressed in the header holds true for the entire document. For all reports, "Normal" confidentiality shall be used. (Normal confidentiality means only authorized individuals with medical or business need may access this clinical document.)

**CONF-CF-15:** A report **SHALL** contain exactly one

ClinicalDocument/confidentialityCode.

AHRQ Common Formats for Event Reporting – September 2019 Nursing Home Version 1.0

#### **CONF-CF-16:** The value for confidentialityCode/@code **SHALL** be "N" Normal (CodeSystem 2.16.840.1.113883.5.25 HL7Confidentiality) **STATIC**.

#### *Figure 19. confidentialityCode Example*

```
<!--example of ClinicalDocument/confidentialityCode --> 
<confidentialityCode code="N" codeSystem="2.16.840.1.113883.5.25"/>
```
Users requiring additional assistance in viewing examples may contact the PSOPPC Help Desk at 866-571-7712 or email at [support@psoppc.org.](mailto:support@psoppc.org) Hours of operation are 9 am to 5:30 pm ET.

#### **4.2.1.8 ClinicalDocument/setId**

The setid represents the Event identifier (Data Element ID: DE2) and is a required element of this specification. In combination with the author and the versionNumber element, the setId is used to identify updates to previously submitted reports. The setId shall remain common across all document revisions.

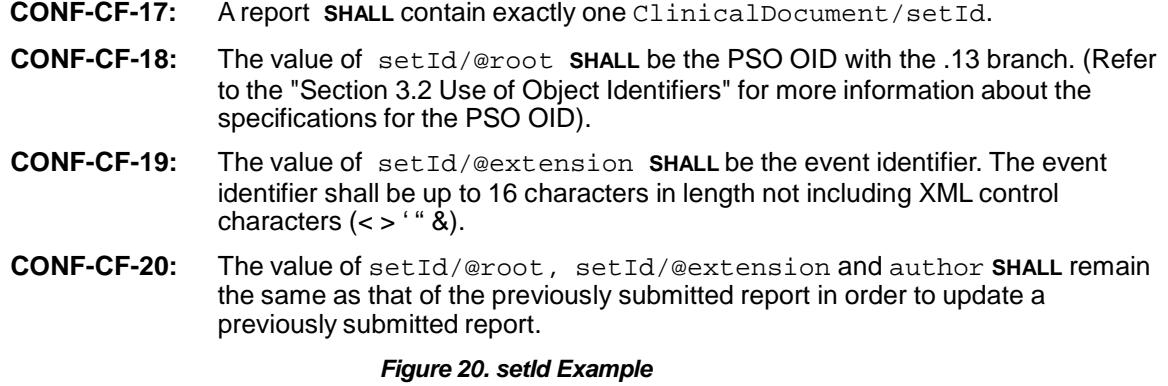

<span id="page-29-1"></span><!--root is the .13 branch of the PSO OID (2.16.840.1.113883.3.263.1.5.23) --> <!--extension shall be the event identifier within each provider (author) which shall be constant across all revisions of this report--> <setId root="2.16.840.1.113883.3.263.1.5.23.13" extension="eventId"/>

Users requiring additional assistance in viewing examples may contact the PSOPPC Help Desk at 866-571-7712 or email at [support@psoppc.org.](mailto:support@psoppc.org) Hours of operation are 9 am to 5:30 pm ET.

#### **4.2.1.9 ClinicalDocument/versionNumber**

The versionNumber element represents the version number of a report identified by the setId and author elements. The versionNumber element stores the version number of the document as an integer (the first version is 1; the second is 2, etc.). Each document is a member of a set of documents as determined by the value of the setid and author (as described in 4.2.2.2) with the version Number indicating where in a series of documents a particular instance is located. The version Number is used for updates to a previously submitted report as explained in section 3.1.6 Succession Management. Hence version Number is a required element in this specification.

**CONF-CF-21:** A report **SHALL** contain exactly one ClinicalDocument/versionNumber.

**CONF-CF-22:** The value of versionNumber/@value **SHALL** be an integer.

AHRQ Common Formats for Event Reporting – September 2019 Nursing Home Version 1.0

```
<!--example for ClinicalDocument/versionNumber element --> 
<versionNumber value="1"/>
```
### <span id="page-30-0"></span>4.2.2 Header Participants

This section describes the Participants (Patient/Resident, Provider and the PSO) in the report header. The recordTarget/patientRole/patient/administrativeGenderCode shall represent the Patient/Resident sex data element (Data Element ID: DE1106 (Patient/Resident sex) for a report.

### **4.2.2.1 recordTarget**

The patient/resident in a report is represented by a  $recordrarget$ . Although no patients/residents are involved in a Near miss or an Unsafe condition Report, the recordTarget element is required to be submitted within the CDA XML file because it is a requirement of the CDA specification.

The rules for a recordTarget differ based on the type of report (Table 7: Common Formats Report Types) being submitted:

- An Incident Report for all event categories shall have exactly one patient/resident.
- A Near miss Report shall have no patients/residents.
- An Unsafe condition Report shall have no patients/residents.

#### *4.2.2.1.1 recordTarget for an Incident Report*

The following are report type-specific constraints for Incident Reports:

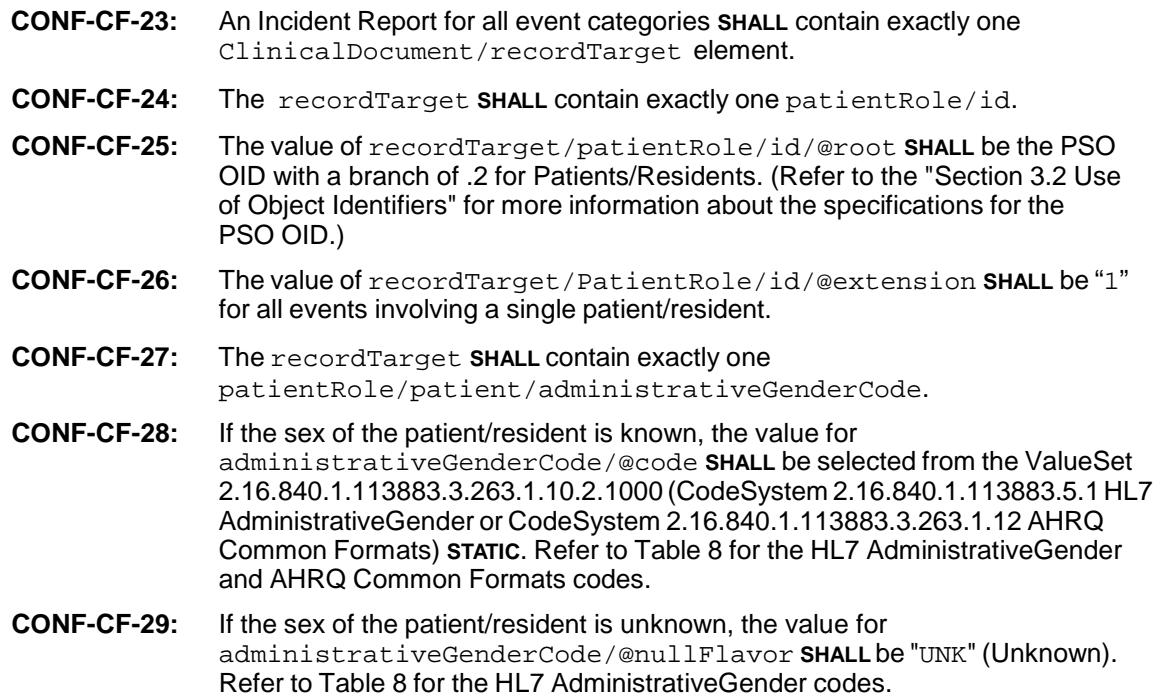

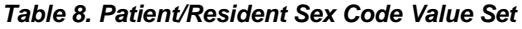

<span id="page-31-2"></span>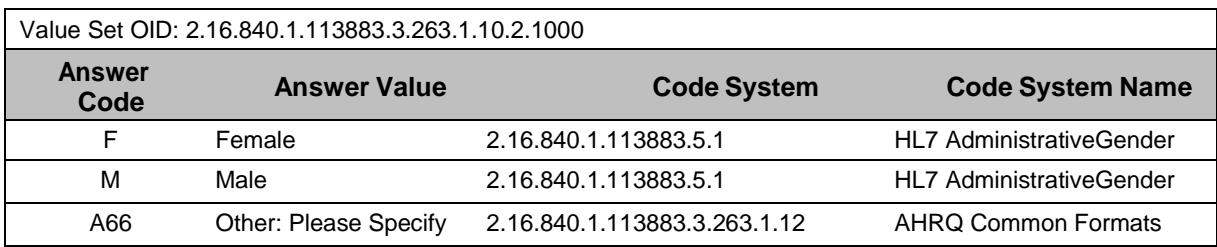

#### <span id="page-31-0"></span>*Figure 22. recordTarget and administrativeGenderCode in an Incident Report with One Patient/Resident Example*

<!--recordTarget example for an Incident Report involving a single patient/resident--> <recordTarget> <patientRole> <id root="2.16.840.1.113883.3.263.1.5.23.2" extension="1"/>  $\epsilon$ patient> <administrativeGenderCode code="F" codeSystem="2.16.840.1.113883.5.1"/> </patient> </patientRole> </recordTarget>

Users requiring additional assistance in viewing examples may contact the PSOPPC Help Desk at 866-571-7712 or email at [support@psoppc.org.](mailto:support@psoppc.org) Hours of operation are 9 am to 5:30 pm ET.

<span id="page-31-1"></span>*Figure 23. Patient/Resident sex "Unknown" (UNK) or "Other: Please Specify" (A66) in an Incident Report Example*

```
<!—example of unknown sex in an Incident Report--> 
<recordTarget> 
  <patientRole> 
      <id root="2.16.840.1.113883.3.263.1.5.23.2" extension="1"/> 
      <patient> 
          <administrativeGenderCode nullFlavor="UNK"/> 
      </patient> 
   </patientRole> 
</recordTarget> 
<!--example for "Other: Please specify" (A66) sex in an Incident Report--> 
<recordTarget> 
   <patientRole> 
      <id root="2.16.840.1.113883.3.263.1.5.23.2" extension="1"/> 
      <patient> 
         <administrativeGenderCode code="A66" codeSystem="2.16.840.1.113883.3.263.1.12"> 
            <originalText>Patient/Resident identified as female</originalText> 
         </administrativeGenderCode> 
      </patient> 
   </patientRole> 
</recordTarget>
```
Users requiring additional assistance in viewing examples may contact the PSOPPC Help Desk at 866-571-7712 or email at [support@psoppc.org.](mailto:support@psoppc.org) Hours of operation are 9 am to 5:30 pm ET.

#### *4.2.2.1.2 recordTarget for a Near miss Report or Unsafe condition Report*

The following are report-specific constraints for Near miss and Unsafe condition Reports:

**CONF-CF-30:** A Near miss Report or Unsafe condition Report **SHALL** contain exactly one ClinicalDocument/recordTarget.

**CONF-CF-31:** The recordTarget **SHALL** contain exactly one patientRole/id.

#### **CONF-CF-32:** The value of recordTarget/patientRole/id/@nullFlavor **SHALL** be "NA". (There are no patients involved in these report types.)

#### *Figure 24. recordTarget Example for a Near miss or Unsafe condition Report*

```
<!--recordTarget example for Near Miss or Unsafe Condition reports involving no 
patient/resident --> 
<recordTarget> 
    <patientRole> 
       <id nullFlavor="NA"/> 
    </patientRole> 
</recordTarget>
```
Users requiring additional assistance in viewing examples may contact the PSOPPC Help Desk at 866-571-7712 or email at [support@psoppc.org.](mailto:support@psoppc.org) Hours of operation are 9 am to 5:30 pm ET.

#### **4.2.2.2 author**

The author element shall represent the unique identifier for the provider (Data Element ID: DE1). The unique provider identifier shall be assigned by the PSO and shall not identify the actual provider. It is recommended that a surrogate identifier be assigned to the provider and subsequently be used for all submissions by the provider. The author, in combination with the  $setId$ , shall uniquely identify a report and must have exactly the same values for replacing a previously submitted report.

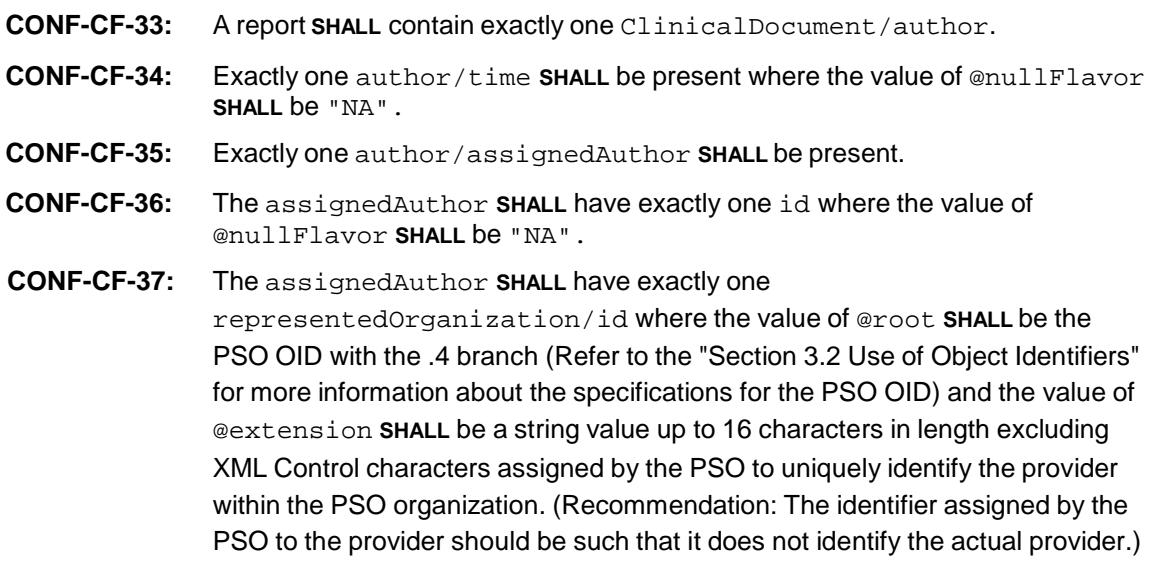

```
<!--author example (PSO-assigned Provider Identifier)--> 
<!--root is the .4 branch of the PSO OID (2.16.840.1.113883.3.263.1.5.23)--> 
<!--extension shall be the PSO-assigned identifier for the provider--> 
<author> 
   <time nullFlavor="NA"/> 
    <assignedAuthor> 
       <id nullFlavor="NA"/> 
       <representedOrganization> 
             <id root="2.16.840.1.113883.3.263.1.5.23.4" extension="ProviderId"/> 
       </representedOrganization> 
    </assignedAuthor> 
</author>
```
#### **4.2.2.3 custodian**

The custodian element represents the organization from which the document originates and is in charge of maintaining the document. The custodian is the steward that is entrusted with the care of the document. In this specification, custodian represents the PSO submitting the CDA file (Data Element ID: DE4).

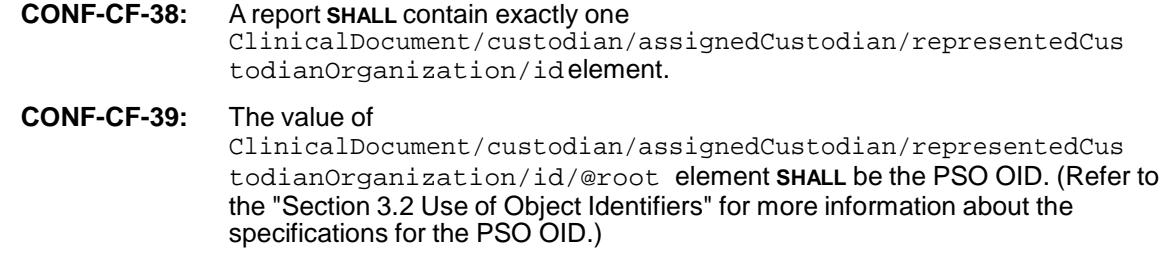

#### *Figure 26. custodian Example*

```
<!--custodian example (AHRQ-assigned PSO ID in this example is P0023) --> 
<custodian> 
  <assignedCustodian> 
      <representedCustodianOrganization> 
            <id root="2.16.840.1.113883.3.263.1.5.23"/> 
      </representedCustodianOrganization> 
   </assignedCustodian> 
</custodian>
```
Users requiring additional assistance in viewing examples may contact the PSOPPC Help Desk at 866-571-7712 or email at [support@psoppc.org.](mailto:support@psoppc.org) Hours of operation are 9 am to 5:30 pm ET.

# <span id="page-34-0"></span>*4.3 CDA Body Constraints*

A CDA file requires a structuredBody. Within the structuredBody, the reports are organized into sections (using section elements) containing data elements specific to each section as defined in the CFER-NH V1.0 Resources Workbook. Only applicable sections shall be included in a complete report. Each section is identified by a sectionlevel template identifier.

<span id="page-34-2"></span>The report sections and associated template identifiers are defined within the structuredBody and are available in Table 9.

| <b>Section Name</b>                              | <b>Section-Level Template ID</b>  |
|--------------------------------------------------|-----------------------------------|
| Generic                                          | 2.16.840.1.113883.3.263.1.11.2.14 |
| Device or Medical/Surgical Supply, including HIT | 2.16.840.1.113883.3.263.1.11.2.13 |
| Fall                                             | 2.16.840.1.113883.3.263.1.11.2.6  |
| <b>Medication or Other Substance</b>             | 2.16.840.1.113883.3.263.1.11.2.8  |
| Pressure Injury                                  | 2.16.840.1.113883.3.263.1.11.2.16 |

*Table 9. Sections and Section-Level Template IDs* 

<span id="page-34-3"></span>The CFER-NH V1.0 defines eight event categories for a report. A section is defined for four of the event categories (Table 10) included in the report. Data elements for each of the event categories must be submitted with the section for that category. A report for an event category not defined in Table 10 (Abuse or neglect, Accident, Elopement, HAI and Other event categories), shall not have an event category section.

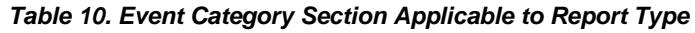

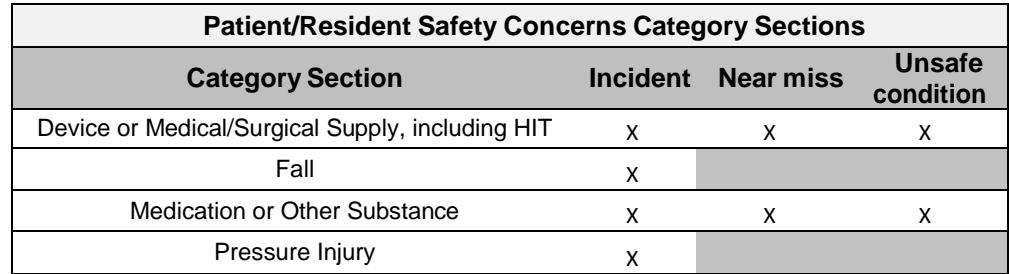

The Generic section is required for every report. The Event sections should be included depending on the Common Formats Report Type (Table 7) and event or unsafe condition category (Table 10) being submitted.

# <span id="page-34-1"></span>4.3.1 CDA Body Generic Constraints

The following are generic CDA Body constraints applicable to all reports:

**CONF-CF-40:** A report **SHALL** contain exactly one ClinicalDocument/component/structuredBody. **CONF-CF-41:** The structuredBody element **SHALL** contain a component element for each section included in the report. **CONF-CF-42:** A report **SHOULD** contain exactly one Generic section.

**CONF-CF-43:** A report that cannot be classified into one of the event categories defined in Table 10 ("Healthcare-associated Infection (HAI)", "Abuse or neglect", "Accident (e.g., scalding, choking, and/or restraint related)", "Elopement" and "Other" event category) **SHALL NOT** contain any event category sections.

**CONF-CF-44:** A report **SHALL NOT** contain the same event category section more than once.

<span id="page-35-0"></span>*Figure 27. structuredBody Example*

```
<!--structuredBody example--> 
<ClinicalDocument xmlns="urn:hl7-org:v3" xmlns:voc="urn:hl7-org:v3/voc"
                 xmlns:xsi="http://www.w3.org/2001/XMLSchema-instance"
                  xsi:schemaLocation="urn:hl7-org:v3 CDA.xsd"> 
  ... 
  <component> 
    <structuredBody> 
      <component> 
       <section> 
           ... 
       </section> 
      </component> 
      <component> 
        <section> 
          ... 
       </section> 
     </component> 
     ... 
    </structuredBody> 
  </component> 
</ClinicalDocument>
```
Users requiring additional assistance in viewing examples may contact the PSOPPC Help Desk at 866-571-7712 or email at [support@psoppc.org.](mailto:support@psoppc.org) Hours of operation are 9 am to 5:30 pm ET.

# <span id="page-36-0"></span>4.3.2 CDA Body Report-Specific Constraints for an Incident Report

The following are report type-specific constraints for an Incident Report. The templateId

<span id="page-36-3"></span>for an Incident Report is 2.16.840.1.113883.3.263.1.11.1.202.

**CONF-CF-45:** An Incident Report SHALL contain exactly one Patient/Resident.

**CONF-CF-46:** An Incident Report **MAY** contain one or more of the event category sections defined in Table 11.

*Table 11. Event Category Sections Applicable to an Incident Report* 

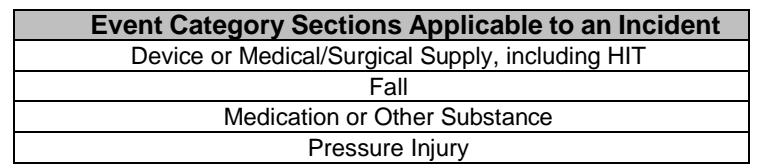

### <span id="page-36-1"></span>4.3.3 CDA Body Report-Specific Constraints for a Near miss Report

The following are report-specific constraints for a Near Miss Report. The templateId for a Near miss Report is 2.16.840.1.113883.3.263.1.11.1.203.

**CONF-CF-47:** A Near miss Report **SHALL NOT** contain any Patient/Resident Information.

- **CONF-CF-48:** A Near miss Report **MAY** contain one or more event category sections that are applicable to a Near Miss Report (Table 12).
- **CONF-CF-49:** A Near miss Report **SHALL NOT** contain an event category section that is not defined in the event category sections applicable to a Near miss Report (Table 12).

#### **Table 12. Event Category Sections Applicable to a Near miss Report**

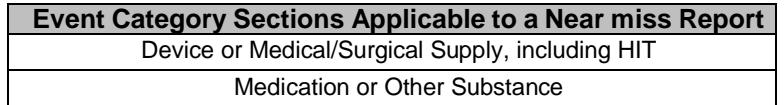

### <span id="page-36-4"></span><span id="page-36-2"></span>4.3.4 CDA Body Report-Specific Constraints for an Unsafe condition Report

The following are report-specific constraints for an Unsafe condition Report. The templateId for an Unsafe condition Report is 2.16.840.1.113883.3.263.1.11.1.204.

- **CONF-CF-50:** An Unsafe condition Report **SHALL NOT** contain any Patient/Resident Information.
- **CONF-CF-51:** An Unsafe condition Report **MAY** contain one or more event category sections that are applicable to an Unsafe condition Report (Table 13).
- <span id="page-36-5"></span>**CONF-CF-52:** An Unsafe condition Report **SHALL NOT** contain an event category section that is not defined in the event category sections applicable to an Unsafe condition Report (Table 13).

#### **Table 13. Event Category Sections Applicable to an Unsafe condition Report**

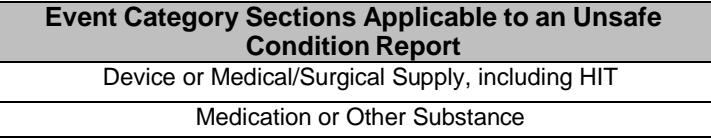

# <span id="page-37-0"></span>*4.4 CDA Section Constraints*

This section describes constraints that apply to the CDA sections within the CDA body of the report. Each section element shall have a templateId and the recommended entries (representing data elements) for the report type. The entries are grouped together within an organizer element. Each section is used to collect specific data elements defined as part of that section (available in the CFER-NH V1.0 Resources Workbook). **Data elements included in the sections within the CDA body shall not be included again within the CDA header**. The clinical statement pattern for representing the data elements are provided in section 4.5 Clinical Statement Templates of this document.

# **Narrative Block**

A narrative block (text element) may be present in each section. If the narrative block is provided, it should be derived from the entry elements. When the narrative block is derived from the entry elements, the entry elements should have a @typeCode attribute with the value  $\text{DRIV}$ . The sender is responsible for ensuring that the narrative block is the equivalent of the entries, regardless of how the narrative block was created. When the narrative block is included within the CDA file, it provides the sender the ability to display the CDA file in a browser.

*Figure 28. Narrative Block within a Section Example*

```
<!—Narrative block within a section example--> 
<!--Note that the section/text/list/items are all derived solely from the entries--> 
<component> 
  <section> 
    <!--Template Id indicating conformance to Generic section constraints--> 
    <templateId root="2.16.840.1.113883.3.263.1.11.2.14"/> 
    <title>Generic</title> 
    <text>Generic section for eventId for provider 
    \langle/text>
    <entry typeCode="DRIV"> 
      <organizer classCode="CLUSTER" moodCode="EVN"> 
        <!--Generic section is required for all report types--> 
        <id nullFlavor="NA"/> 
        <statusCode code="completed"/> 
        <component> <!--component for one data element--> 
          <observation classCode="OBS" moodCode="EVN"> 
            <code code="DE9" 
                 displayName="Event discovery date/time?" 
                 codeSystem="2.16.840.1.113883.3.263.1.12"/> 
            <value xsi:type="TS" value="201902101010"/> 
          </observation> 
        </component> 
        <component> <!--component for another data element--> 
          <observation classCode="OBS" moodCode="EVN"> 
            <code code="DE78" 
                 displayName="Location (area of occurrence) of event or unsafe condition" 
                 codeSystem="2.16.840.1.113883.3.263.1.12"/> 
            <value xsi:type="CD" 
                 code="A289" 
                 displayName=" Dining room" codeSystem="2.16.840.1.113883.3.263.1.12"/> 
          </observation> 
        </component> 
        … 
        … 
      </organizer> 
    </entry> 
  </section> 
</component>
```
# <span id="page-38-0"></span>4.4.1 Generic Section

The Generic Report section shall be required in every report. It is used for the collection of data elements involved with the initiation of a patient/resident safety event or unsafe condition.

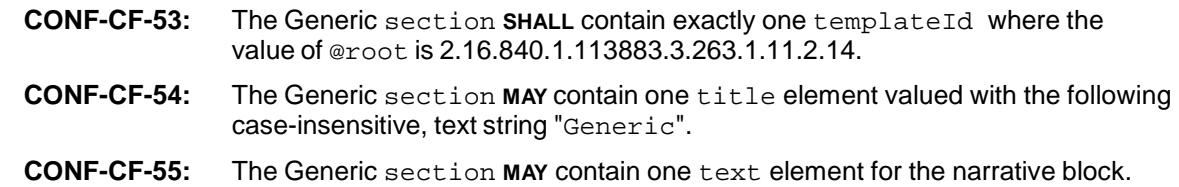

Within the Generic Report section, all data elements are grouped together within an organizer element. There shall be exactly one organizer element within the Generic

section.

- **CONF-CF-56:** The Generic section **SHALL** contain exactly one entry element which **SHALL**  contain exactly one organizer element where the value of @classCode **SHALL** be "CLUSTER" Cluster (CodeSystem: 2.16.840.1.113883.5.6 HL7ActClass) **STATIC** and the value of @moodCode **SHALL** be "EVN" Event (CodeSystem: 2.16.840.1.113883.5.1001 HL7ActMood) **STATIC**.
- **CONF-CF-57:** The organizer element **SHALL** contain exactly one id element.
- **CONF-CF-58:** The value of organizer/id/@nullFlavor **SHALL** be "NA".
- **CONF-CF-59:** The organizer element **SHALL** contain exactly one statusCode where the value of @code **SHALL** be "completed" (CodeSystem: 2.16.840.1.113883.5.14 HL7ActStatus) **STATIC**.
- **CONF-CF-60:** The organizer element **SHALL** contain one component element for each data element that can be submitted within the Generic section as defined on the Data Elements tab in the column "Collected in CDA Header or CDA Section" in the CFER-NH V1.0 Resources Workbook.
- **CONF-CF-61:** The data elements to be included within the Generic section **SHOULD** be identified by following the flow of data elements provided in the Incident Report Flow Chart in the CFER-NH V1.0 Flow Charts.
- **CONF-CF-62:** Data elements DE112 (Linked event ID) and DE113 (Reason for linking) are to be submitted only if the report being submitted is linked to another report. If the reports are linked, data elements DE112 and DE113 shall be submitted for each linked report. These two data elements shall be submitted within an organizer element, called the Linking Organizer, within the Generic Event Organizer. There shall be one Linking organizer for each linked report. For more information on linking separate patient/resident safety reports, see the CFER-NH V1.0 Data Dictionary.
- **CONF-CF-63:** The Generic Event organizer element shall contain one component/organizer element (Linking Organizer) for each linked event that is being identified, where the value of @classCode **SHALL** be "CLUSTER" Cluster (CodeSystem: 2.16.840.1.113883.5.6 HL7ActClass) **STATIC** and the value of @moodCode **SHALL** be "EVN" Event (CodeSystem: 2.16.840.1.113883.5.1001 HL7ActMood) **STATIC**.
- **CONF-CF-64:** The Linking organizer element **SHALL** contain exactly one id element.
- **CONF-CF-65:** The value of organizer/id/@root **SHALL** be the PSO OID with the .14 branch (Refer to the "Section 3.2 Use of Object Identifiers" for more information about the specifications for the PSO OID) and the value of organizer/id/@extension **SHALL** be a positive, non-zero integer to indicate a unique number for the linked event.
- **CONF-CF-66:** The organizer element **SHALL** contain exactly one statusCode where the value of @code **SHALL** be "completed" (CodeSystem: 2.16.840.1.113883.5.14 HL7ActStatus) **STATIC**.
- **CONF-CF-67:** The Linking organizer element **SHALL** contain one component element for data element DE112 and one component element for data element DE113.
- **CONF-CF-68:** The specific data elements to be included within the Generic section **SHOULD**  be identified by following the flow of data elements provided in the Incident, Near miss and Unsafe condition Flow Chart in the CFER-NH V1.0 Flow Charts.

*Figure 29. Generic Section Example with a Linked Event*

```
<!--Generic section example with a linked event--> 
<component> 
 <section> 
   <!--Template Id indicating conformance to Generic section constraints--> 
   <templateId root="2.16.840.1.113883.3.263.1.11.2.14"/> 
   <title>Generic</title> 
   <text> 
      … 
    </text> 
    <entry> 
      <organizer classCode="CLUSTER" moodCode="EVN"> 
        <!--Generic section --> 
       <id nullFlavor="NA"/> 
       <statusCode code="completed"/> 
        <component> <!--component for one data element--> 
          <observation> 
           … 
          </observation> 
        </component> 
        <component> <!--component for another data element--> 
          <observation> 
             … 
          </observation> 
        </component> 
        <!--Linking organizer for first linked event--> 
        <component> 
          <organizer classCode="CLUSTER" moodCode="EVN"> 
            <id root="2.16.840.1.113883.3.263.1.5.23.14" extension="1"/> 
            <!—Linked event 1--> 
            <statusCode code="completed"/> 
            <component> 
              <observation> <!--observation for DE112--> 
                  … 
              </observation> 
            </component> 
            <component> 
              <observation> <!--observation for DE113--> 
                  … 
              </observation> 
            </component> 
          </organizer> 
        </component> 
        <!--If there are additional events linked to the event being submitted in 
            this report, each linked event shall have 
            its own component within the organizer and the data 
            elements DE112 and DE113 for that linked event shall be collected within 
            the linking organizer inside the component--> 
      </organizer> 
    </entry> 
 </section> 
</component>
```

```
<!--Generic section example--> 
<component> 
  <section> 
    <!--Template Id indicating conformance to Generic section constraints--> 
    <templateId root="2.16.840.1.113883.3.263.1.11.2.14"/> 
    <title>Generic</title> 
    <text> 
     … 
    \langle/text>
    <entry> 
      <organizer classCode="CLUSTER" moodCode="EVN"> 
        <!—Generic section --> 
        <id nullFlavor="NA"/> 
        <statusCode code="completed"/> 
        <component> <!--component for one data element--> 
          <observation> 
             … 
           </observation> 
        </component> 
        <component> <!--component for another data element--> 
          <observation> 
             … 
          </observation> 
        </component> 
        … 
        … 
      </organizer> 
    </entry> 
  <section> 
</component>
```
# <span id="page-41-0"></span>4.4.2 Device or Medical/Surgical Supply, including Health Information Technology (HIT)

The Device or Medical/Surgical Supply, including Health Information Technology (HIT) section may be included in an Incident, Near miss or Unsafe condition Report. It is used for collection of data elements involved with a Device or Medical/Surgical Supply, including HIT event or unsafe condition.

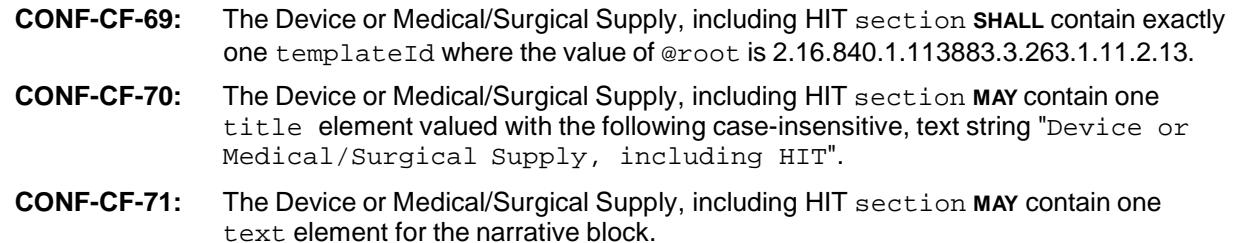

The Device or Medical/Surgical Supply, including HIT data elements are grouped together and collected within an organizer element. The organizer element shall have a "not applicable" nullFlavor value. There shall be exactly one organizer within the Device or Medical/Surgical Supply, including HIT section.

**CONF-CF-72:** The Device or Medical/Surgical Supply, including HIT section **SHALL** contain exactly one entry element which **SHALL** contain exactly one organizer

element where the value of @classCode **SHALL** be "CLUSTER" Cluster (CodeSystem: 2.16.840.1.113883.5.6 HL7ActClass) **STATIC** and the value of @moodCode **SHALL** be "EVN" Event (CodeSystem: 2.16.840.1.113883.5.1001 HL7ActMood) **STATIC**.

- **CONF-CF-73:** The organizer element **SHALL** contain exactly one id element.
- **CONF-CF-74:** The value of organizer/id/@nullFlavor **SHALL** be "NA".
- **CONF-CF-75:** The organizer element **SHALL** contain exactly one statusCode where the value of @code **SHALL** be "completed" (CodeSystem: 2.16.840.1.113883.5.14 HL7ActStatus) **STATIC**.

Up to two devices or medical/surgical supplies may be involved in an event or an unsafe condition. All of the device or medical/surgical supply, including HIT data elements for each device are collected within an organizer element (Device Organizer). There shall be one Device Organizer element for each device or medical/surgical supply, including HIT submitted for the event or unsafe condition. Only two devices or medical/surgical supplies shall be included in a single CDA XML file.

#### **4.4.2.1 Device or Medical/Surgical Supply, including Health Information Technology (HIT) – Organizer Information**

When submitting multiple devices (up to two devices for each event or unsafe condition), each device involved in the event or unsafe condition shall have its own Device Organizer. All data elements should be submitted within the Device Organizer for that device.

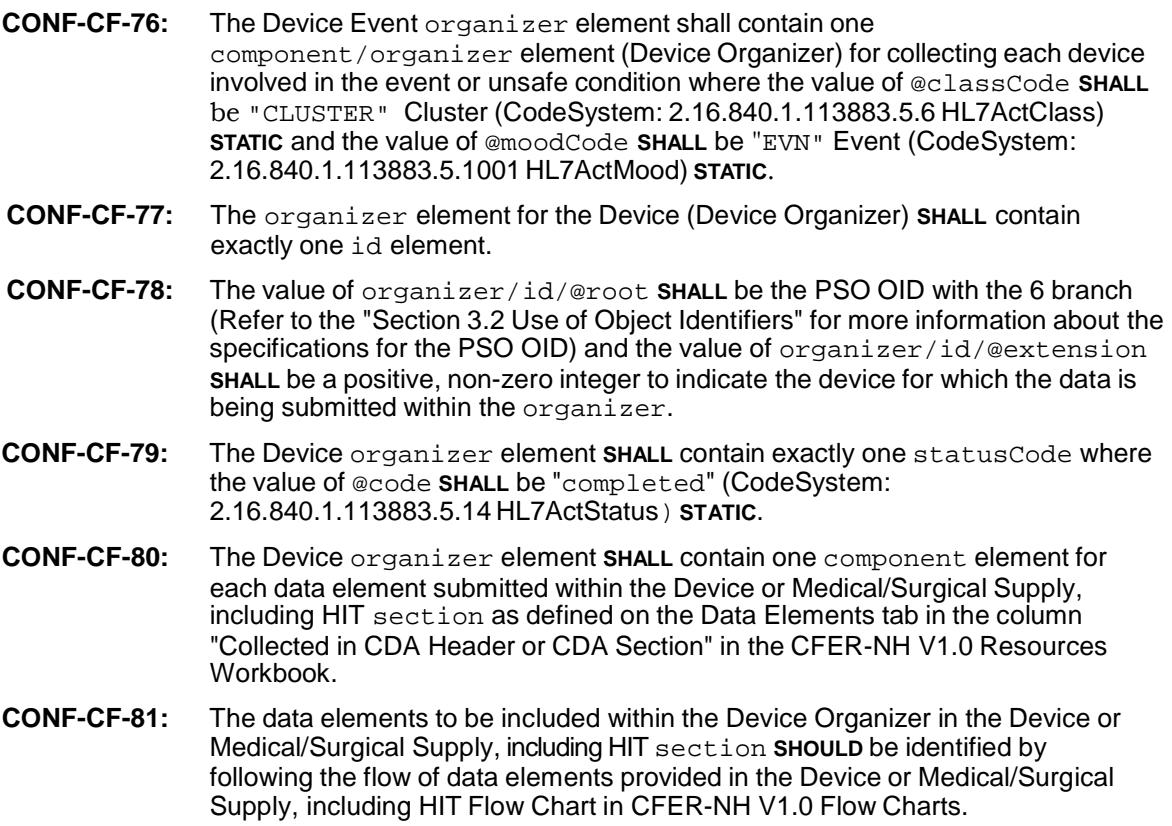

*Figure 31. Device or Medical/Surgical Supply, including HIT Section with a Single Device Involvement Example*

```
<!-- Device or Medical/Surgical Supply, including Health Information Technology (HIT)section 
example with single device involvement--> 
<component> 
  <section> 
    <!--TemplateId indicating conformance to Device or Medical/Surgical Supply, including 
       Health Information Technology (HIT) section constraints--> 
    <templateId root="2.16.840.1.113883.3.263.1.11.2.13"/> 
    <title> Device or Medical/Surgical Supply, including Health Information Technology 
    (HIT)</title>
    <text> 
     … 
    </text> 
    <entry> 
      <organizer classCode="CLUSTER" moodCode="EVN"> 
       <id nullFlavor="NA"/> 
        <statusCode code="completed"/> 
        <!--device 1 data elements --> 
        <component> <!--component for device 1 organizer--> 
          <organizer classCode="CLUSTER" moodCode="EVN"> <!--device 1 organizer--> 
            <id root="2.16.840.1.113883.3.263.1.5.23.6" extension="1"/> 
              <!--device 1 id--> 
            <statusCode code="completed"/> 
            <component> 
              <observation> 
                  … 
              </observation> 
            </component> 
            <component> 
              <observation> 
                  … 
               </observation> 
            </component> 
            … 
          </organizer> 
        </component> 
        <component> 
          … 
        </component> 
      </organizer> 
    </entry> 
  </section> 
</component>
```
*Figure 32. Device or Medical/Surgical Supply, including HIT Section with Multiple Device Involvement Example*

```
<!-- Device or Medical/Surgical Supply, including HIT section example with two device 
     involvement--> 
<component> 
 <section> 
    <!--TemplateId indicating conformance to Device or Medical/Surgical Supply, including 
       Health Information Technology (HIT) section constraints--> 
    <templateId root="2.16.840.1.113883.3.263.1.11.2.13"/> 
    <title> Device or Medical/Surgical Supply, including Health Information Technology 
    (HIT)</title>
    <text> 
     … 
    </text> 
    <entry> 
      <organizer classCode="CLUSTER" moodCode="EVN"> 
        <id nullFlavor="NA"/> 
        <statusCode code="completed"/> 
        <!--device 1 data elements --> 
        <component> <!--component for device 1 organizer--> 
          <organizer classCode="CLUSTER" moodCode="EVN"> <!--device 1 organizer--> 
            <!--device 1 id--> 
            <id root="2.16.840.1.113883.3.263.1.5.23.6" extension="1"/> 
            <statusCode code="completed"/> 
            <component> 
              <observation> 
                 … 
              </observation> 
            </component> 
            <component> 
              <observation> 
                  … 
              </observation> 
            </component> 
             ... 
          </organizer> 
        </component> 
        <!--device 2 data elements--> 
        <component> <!--component for device 2 organizer--> 
          <organizer classCode="CLUSTER" moodCode="EVN"> <!--device 2 organizer--> 
            <!--device 2 id--> 
            <id root="2.16.840.1.113883.3.263.1.5.23.6" extension="2"/> 
            <statusCode code="completed"/> 
            <component> 
              <observation> 
                 … 
              </observation> 
            </component> 
            <component> 
              <observation> 
                  … 
               </observation> 
            </component> 
            ... 
          </organizer> 
        </component> 
        <component> 
        </component> 
      </organizer> 
    </entry> 
  </section> 
</component>
```
# <span id="page-45-0"></span>4.4.3 Fall Section

The Fall section may be included in an Incident Report only. It shall not be included in a

Near miss or Unsafe condition Report. It is used for the collection of data elements involved with a Fall event.

- **CONF-CF-82:** The Fall section **SHALL** contain exactly one templateId where the value of @root is 2.16.840.1.113883.3.263.1.11.2.6.
- **CONF-CF-83:** The Fall section **MAY** contain one title element valued with the following case-insensitive, text string "Fall".

**CONF-CF-84:** The Fall section **MAY** contain one text element for the narrative block.

Within the Fall section, all Fall data elements are grouped together within an organizer. The organizer element shall have a "not applicable" nullFlavor value. There shall be exactly one organizer within the Fall section.

- **CONF-CF-85:** The Fall section **SHALL** contain exactly one entry element which **SHALL**  contain exactly one organizer element where the value of @classCode **SHALL** be "CLUSTER" Cluster (CodeSystem: 2.16.840.1.113883.5.6 HL7ActClass) **STATIC** and the value of @moodCode **SHALL** be "EVN" Event (CodeSystem: 2.16.840.1.113883.5.1001 HL7ActMood) **STATIC**.
- **CONF-CF-86:** The organizer element **SHALL** contain exactly one id element.
- **CONF-CF-87:** The value of organizer/id/@nullFlavor **SHALL** be "NA".
- **CONF-CF-88:** The organizer element **SHALL** contain exactly one statusCode where the value of @code **SHALL** be "completed" (CodeSystem: 2.16.840.1.113883.5.14 HL7ActStatus) **STATIC**.
- **CONF-CF-89:** The organizer element **SHALL** contain one component element for each data element submitted within the Fall section as defined on the Data Elements tab in the column "Collected in CDA Header or CDA Section" in the CFER-NH V1.0 Resources Workbook.
- **CONF-CF-90:** The specific data elements to be included within the Fall section **SHOULD** be identified by following the flow of data elements provided in the Fall Flow Chart in the CFER-NH V1.0 Flow Charts.

#### *Figure 33. Fall Section Example*

```
<!--Fall section example--> 
<component> 
 <section>
    <!--TemplateId indicating conformance to Fall section constraints--> 
    <templateId root="2.16.840.1.113883.3.263.1.11.2.6"/> 
    <title>Fall</title>
    <text> 
      … 
    </text> 
    <entry> 
      <organizer classCode="CLUSTER" moodCode="EVN"> 
       <id nullFlavor="NA"/>
```
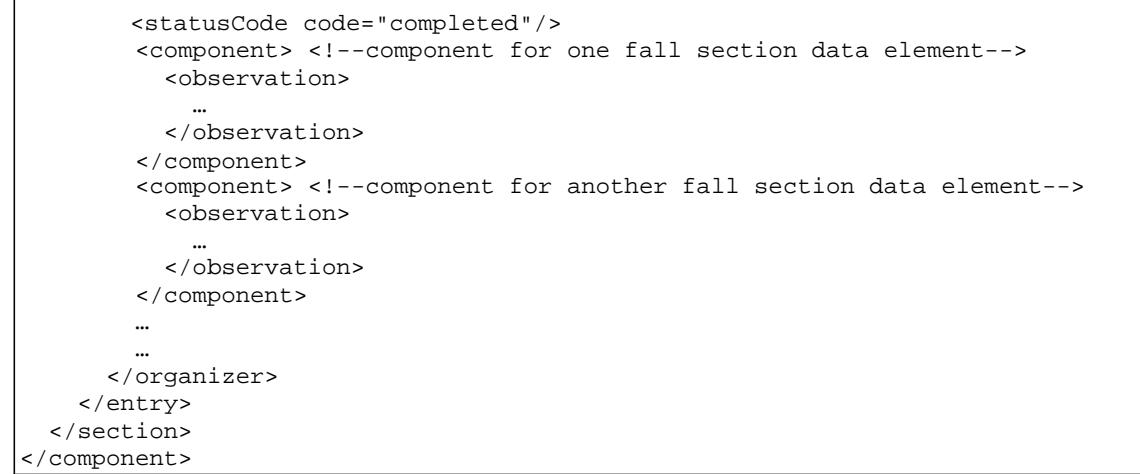

# <span id="page-46-0"></span>4.4.4 Medication or Other Substance Section

The Medication or Other Substance section may be included in an Incident, Near miss or Unsafe condition Report. It is used for collection of data elements involved with a Medication or Other Substance event or unsafe condition.

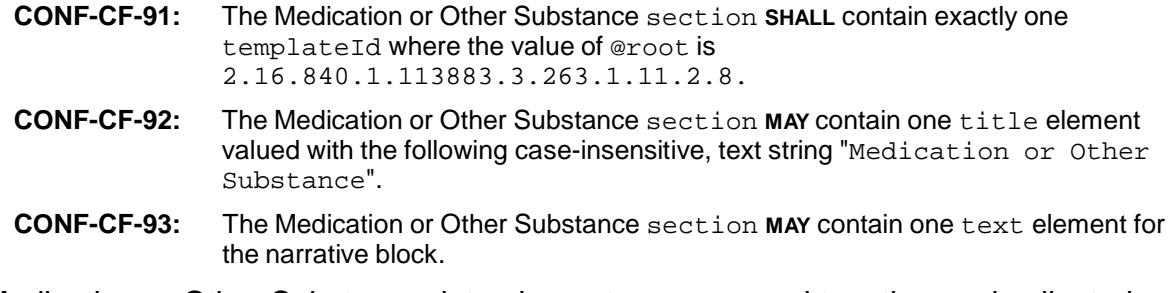

The Medication or Other Substance data elements are grouped together and collected within an organizer element. The organizer element shall have a "not applicable" nullFlavor value. There shall be exactly one organizer within the Medication or Other Substance section.

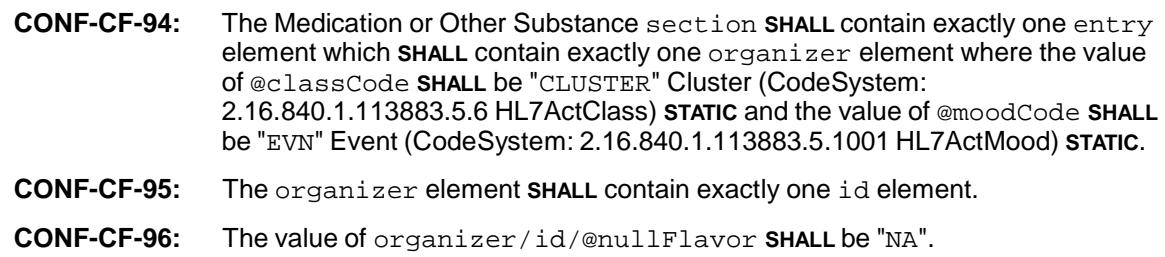

One or more medication(s) or other substance(s) may be involved in an event, or an unsafe condition. The Medication or Other Substance section has event level data elements common to all medications or other substances involved in the event or unsafe condition and other data elements that are specific to each medication or other substance. The medication or other substance specific data elements are collected within an organizer element (Medication Organizer) within the Medication or Other Substance Organizer. There shall be one Medication Organizer for each medication or other substance involved in the event or unsafe condition.

#### **4.4.4.1 Medication or Other Substance Section – Event level data elements common to all medications or other substances involved in the event**

**CONF-CF-99:** The specific event level data elements from Table 14 to be included within the Medication or Other Substance section **SHOULD** be identified by following the flow of data elements provided in the Medication or Other Substance Flow Chart in the CFER-NH V1.0 Flow Charts.

#### <span id="page-47-0"></span>*Table 14. Medication or Other Substance Section - Data Elements Common to All Medications or Other Substances*

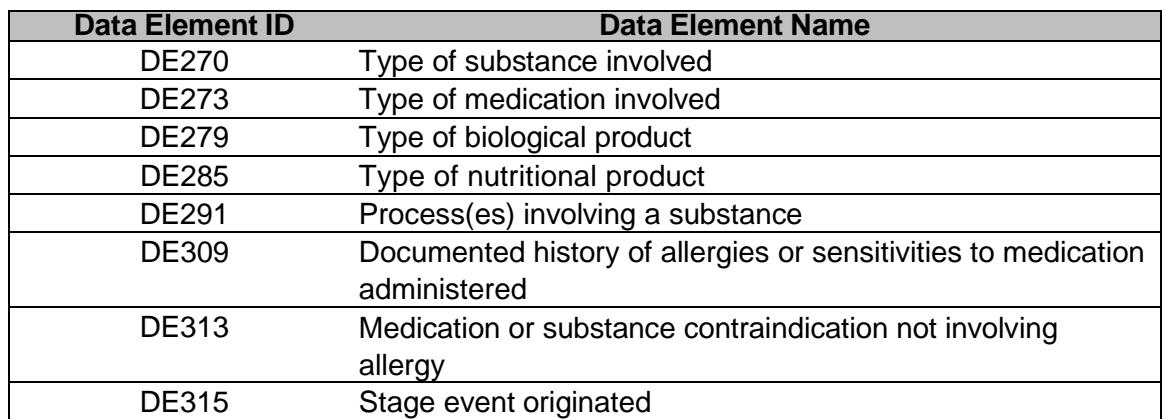

#### **4.4.4.2 Medication or Other Substance Section – Medication or Other Substance-specific data elements**

Each medication or other substance submitted for the event or unsafe condition shall have its own Medication Organizer. The data elements specific to the medication or other substance should be submitted within the Medication Organizer for that medication or other substance.

**CONF-CF-98:** The organizer **SHALL** contain one component element for each of the submitted data elements in Table 14, which are event level data elements common to all medications or other substances involved in the event or unsafe condition. These event level data elements shall be included only once for each medication or other substance. (These data elements and the associated answer values are also available on the Data Elements tab of CFER-NH V1.0 Resources Workbook.)

- **CONF-CF-100:** The Medication event level organizer element shall contain one component/organizer element Medication Organizer) for collecting the medication or other substance-specific data elements for each medication or substance involved in the event where the value of @classCode **SHALL** be "CLUSTER" Cluster (CodeSystem: 2.16.840.1.113883.5.6 HL7ActClass) **STATIC** and the value of @moodCode **SHALL** be "EVN" Event (CodeSystem: 2.16.840.1.113883.5.1001 HL7ActMood) **STATIC**.
- **CONF-CF-101:** The organizer element for the medication or other substance (Medication Organizer) **SHALL** contain exactly one id element.
- **CONF-CF-102:** The value of organizer/id/@root **SHALL** be the PSO OID with the .15 branch (Refer to the "Section 3.2 Use of Object Identifiers" for more information about the specifications for the PSO OID) and the value of organizer/id/@extension **SHALL** a positive, non-zero integer to indicate the medication or other substance for which the data is being submitted within the organizer.
- **CONF-CF-103:** The Medication organizer element **SHALL** contain exactly one statusCode where the value of @code **SHALL** be "completed" (CodeSystem: 2.16.840.1.113883.5.14 HL7ActStatus) **STATIC**.
- **CONF-CF-104:** The Medication organizer element **SHALL** contain one component element for each submitted medication or other substance-specific data elements provided in Table 15. (These data elements and associated answer values are also available in the CFER-NH V1.0 Resources Workbook.)
- **CONF-CF-105:** The medication or other substance-specific data elements from Table 15 to be included within the Medication Organizer in the Medication or Other Substance section **SHOULD** be identified by following the flow of data elements provided in the Medication or Other Substance Flow Chart in the CFER-NH V1.0 Flow Charts.

<span id="page-48-0"></span>*Table 15. Medication or Other Substance - Data Elements Specific to Each Medication or Other Substance*

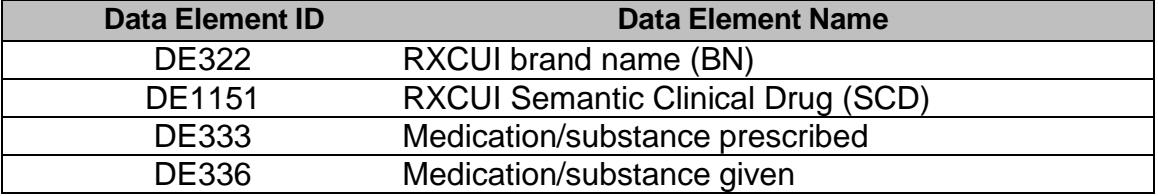

```
<!--medication or other substance section example with single medication involvement--> 
<component> 
 <section> 
   <!--TemplateId indicating conformance to Medication or Other Substance section 
       constraints--> 
   <templateId root="2.16.840.1.113883.3.263.1.11.2.8"/> 
   <title>Medication or Other Substance</title> 
    <text> 
     … 
    </text> 
   <entry> 
      <organizer classCode="CLUSTER" moodCode="EVN"> 
       <!—no patients/residents are involved in a near miss or unsafe condition--> 
        <id nullFlavor="NA"/> 
        <statusCode code="completed"/> 
        <!--Holds event level data elements (Table 14)--> 
        <component> <!--component for one data element--> 
          <observation> 
             … 
          </observation> 
        </component> 
        <component> <!--component for another data element--> 
          <observation> 
             … 
          </observation> 
        </component> 
        ... 
        <!--medication or other substance-specific data elements (Table 15)--> 
        <component> <!--component for medication organizer--> 
          <organizer classCode="CLUSTER" moodCode="EVN"> <!--medication organizer--> 
            <!--medication or other substance id--> 
            <id root="2.16.840.1.113883.3.263.1.5.23.15" extension="1"/> 
            <statusCode code="completed"/> 
            <component> 
              <observation> 
                  … 
              </observation> 
            </component> 
            <component> 
              <observation> 
                  … 
              </observation> 
            </component> 
             ... 
          </organizer> 
        </component> 
      </organizer> 
   </entry> 
 </section> 
</component>
```
#### <span id="page-50-0"></span>*Figure 35. Medication or Other Substance Section Example involving Multiple Medications or Other Substances*

```
<!--medication or other substance section example involving multiple medications or other 
substances--> 
<component> 
  <section> 
    <!--TemplateId indicating conformance to Medication or Other Substance section 
constraints--> 
    <templateId root="2.16.840.1.113883.3.263.1.11.2.8"/> 
    <title>Medication or Other Substance</title> 
    <text> … </text>
    <entry> 
      <organizer classCode="CLUSTER" moodCode="EVN"> 
        <id nullFlavor="NA"/> 
        <statusCode code="completed"/> 
        <!--Holds event level data elements common to all medications (Table 14)--> 
        <component> <!--component for one data element--> 
          <observation> 
              … 
          </observation> 
        </component> 
        <component> <!--component for another data element--> 
          <observation> 
              … 
          </observation> 
        </component> 
        ... 
        <!—medication or other substance #1-specific data elements (Table 15)--> 
        <component> <!--component for medication 1 organizer--> 
          <organizer classCode="CLUSTER" moodCode="EVN"> <!--medication 1 organizer--> 
            <!—medication or other substance #1 id--> 
            <id root="2.16.840.1.113883.3.263.1.5.23.15" extension="1"/> 
            <statusCode code="completed"/> 
            <component> 
              <observation> 
                  … 
               </observation> 
            </component> 
            <component> 
              <observation> 
                  … 
               </observation> 
            </component> 
          </organizer> 
        </component> 
        <!—medication or other substance #2-specific data elements (Table 15)--> 
        <component> <!--component for medication 2 organizer--> 
          <organizer classCode="CLUSTER" moodCode="EVN"> <!--medication 2 organizer--> 
            <!—medication or other substance #2 id--> 
            <id root="2.16.840.1.113883.3.263.1.5.23.15" extension="2"/> 
            <statusCode code="completed"/> 
            <component> 
              <observation> 
                 … 
               </observation> 
            </component> 
            <component> 
              <observation> 
                  … 
               </observation> 
            </component> 
             ...
```

```
</organizer> 
        </component> 
        <!--If there are additional medications or other substances involved 
            in the event, each medication or other substance shall have its own 
            component and the data elements for that medication or other substance 
            shall be collected within a medication organizer inside the component 
         --... 
      </organizer> 
   </entry> 
 </section> 
</component>
```
### <span id="page-51-0"></span>4.4.5 Pressure Injury Section

The Pressure Injury section may be included in an Incident Report only. It shall not be included in a Near miss or Unsafe condition Report. It is used for collection of data elements involved with a Pressure Injury event.

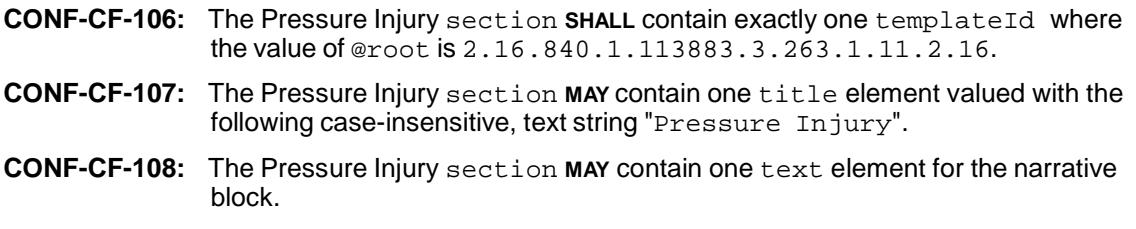

Within the Pressure Injury section, all Pressure Injury data elements are grouped together within an Organizer element. The organizer element shall have a "not applicable" nullFlavor value. There shall be exactly one Organizer within the Pressure Injury section.

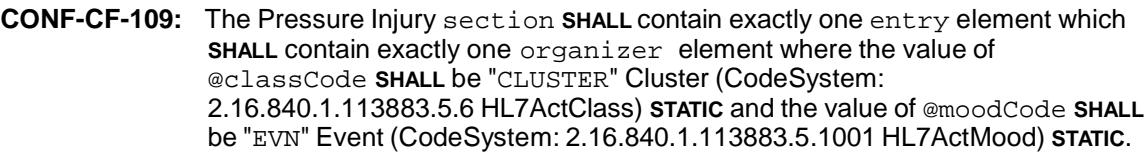

- **CONF-CF-110:** The organizer element **SHALL** contain exactly one id element.
- **CONF-CF-111:** The value of organizer/id/@nullFlavor **SHALL** be "NA".
- **CONF-CF-112:** The organizer element **SHALL** contain exactly one statusCode where the value of @code **SHALL** be "completed" (CodeSystem: 2.16.840.1.113883.5.14 HL7ActStatus) **STATIC**.
- **CONF-CF-113:** The organizer element **SHALL** contain one component element for each data element submitted within the Pressure Injury section as defined on the Data Elements tab in the column "Collected in CDA Header or CDA Section" in the CFER-NH V1.0 Resources Workbook.
- **CONF-CF-114:** The specific data elements to be included within the Pressure Injury section **SHOULD** be identified by following the flow of data elements provided in the Pressure Injury Flow Chart in the CFER-NH V1.0 Flow Charts.

```
<!--pressure injury section example--> 
<component> 
  <section> 
    <!--TemplateId indicating conformance to Pressure Injury section constraints--> 
    <templateId root="2.16.840.1.113883.3.263.1.11.2.16"/> 
    <title>Pressure Injury</title>
    <text> 
      … 
    </text> 
    <entry> 
      <organizer classCode="CLUSTER" moodCode="EVN"> 
       <id nullFlavor="NA"/> 
       <statusCode code="completed"/> 
        <component> <!--component for one data element--> 
          <observation> 
             … 
          </observation> 
         </component> 
        <component> <!--component for another data element--> 
          <observation> 
             … 
          </observation> 
        </component> 
        … 
        … 
      </organizer> 
    </entry> 
  </section> 
</component>
```
# <span id="page-53-0"></span>*4.5 Clinical Statement Templates*

Clinical statement templates describe the patterns (or representations) and the associated constraints used to represent data elements. The data elements within the report sections are represented primarily by using the CDA observation element and, in one case, using the CDA procedure Element.

The data elements within the CDA sections are modeled using two representations:

**Model of Use (MoU) Representation**: Data elements within the CDA sections, whose answer values cannot be represented accurately using standard codes from an existing terminology/vocabulary system (CDC Race & Ethnicity, RxNorm, etc.), are represented using the AHRQ Common Formats Code System specifically created to encode the data elements and answer values. This type of representation is defined as Model of Use (MoU) representation. This represents the majority of the data elements within the CFER-NH V1.0.

**Model of Meaning (MoM) Representation**: Data Elements within the CDA Sections, whose answer values can be represented accurately using standard codes from an existing terminology/vocabulary system (CDC Race & Ethnicity, RxNorm, etc.), are represented using the standard vocabulary/terminology and the HL7 Reference Information Model (RIM) normal form to support semantic interoperability. This type of representation is defined as Model of Meaning (MoM) representation. The MoM represents the underlying semantics that can be interpreted outside the context of the data capture vehicle. It is the formal representation of a clinical statement, into which captured data can be converted by following a set of computationally tractable rules or a single normal representation form. In some cases, when standard codes from existing terminology/vocabulary systems cannot be found, codes from the AHRQ code system are used for MoM representation.

As indicated in the CFER-NH V1.0 Resources Workbook, only data elements represented as Model of Use can be reported using CFER-NH V1.0. CFER-NH V1.0 does not include data elements represented as Model of Meaning.

# <span id="page-53-1"></span>4.5.1 Model of Use (MoU) Representation of Data Elements in CDA Sections

All the MoU data elements are represented using the CDA observation element. Data elements represented using the MoU template are identified as "Model of Use" in the "Type of Representation" column on the Data Elements tab in the CFER-NH V1.0 Resources Workbook. The observation/code/@code for each of the MoU data elements shall be obtained from the Data Element ID column on the Data Elements tab in the CFER-NH V1.0 Resources Workbook.

**CONF-CF-115:** Each MoU data element **SHALL** be represented using an observation element where the value of @classCode **SHALL** be "OBS" Observation (CodeSystem: 2.16.840.1.113883.5.6 HL7ActClass) **STATIC** and the value of @moodCode **SHALL**  be "EVN" Event (CodeSystem: 2.16.840.1.113883.5.1001 HL7ActMood) **STATIC**.

- **CONF-CF-116:** The observation element **SHALL** contain exactly one templateId/@root with a value of 2.16.840.1.113883.3.263.1.11.3.100.
- **CONF-CF-117:** The observation element **SHALL** contain exactly one code/@code whose value **SHALL** be selected from the Data Element ID column from the Data Elements tab in the CFER-NH V1.0 Resources Workbook.
- **CONF-CF-118:** The observation element **SHALL** contain exactly one code/@codeSystem whose value **SHALL** be 2.16.840.1.113883.3.263.1.12.

MoU data elements have different HL7 data types (e.g. Concept Descriptor (CD), Encapsulated Data (ED), etc.) depending on the type of data being collected. The data type of the data elements is provided on the Data Elements tab in the CFER-NH V1.0 Resources Workbook. The clinical statement template for the observation element for each unique data type is provided below.

### **4.5.1.1 MOU representation for data elements with Concept Descriptor (CD) Data Type**

The Concept Descriptor (CD) data type is used for data elements that have a set of coded answer values from which one or multiple answer values can be chosen.

**CONF-CF-119:** The observation element for a data element with data type of Concept Descriptor (CD) **SHALL** contain at least one value element where the value of @xsi:type **SHALL** be "CD". (If multiple answer values are being submitted, there shall be one value element for each answer value.) **CONF-CF-120:** If the answer value being submitted is not "Unknown", the observation/value element for a data element with data type of Concept Descriptor (CD) **SHALL** contain exactly one @code whose value **SHALL** be selected from the Answer Code column on the Answers tab in the CFER-NHV1.0 Resources Workbook corresponding to the data element id selected in the observation/code/@code. **CONF-CF-121:** If the answer value being submitted is not "Unknown", the observation/value element for a data element with data type of Concept Descriptor (CD) **SHALL** contain exactly one @codeSystem whose value **SHALL**  be selected from the "Code System OID" column on the Answers tab in the CFER-NH V1.0 Resources Workbook corresponding to the answer code selected in the value/@code. **CONF-CF-122:** The observation/value element for a data element with data type of Concept Descriptor (CD) **MAY** contain exactly one originalText element. When the answer value being submitted is "Other: Please specify", the originalText element **MAY** contain case insensitive user entered string value to specify the other information. **CONF-CF-123:** If a value set allows for an "Unknown" answer value and "Unknown" is being submitted as the answer value, the observation element for a data element with data type of Concept Descriptor (CD) **SHALL** contain exactly one value/@nullFlavor whose value **SHALL** be "UNK" (Unknown). The "Applicable NullFlavor" column on the Data Elements tab in the CFER-NH V1.0 Resources Workbook identifies the data elements that allow for submission of the nullFlavor value "UNK" (Unknown). **CONF-CF-124:** If a data element with a data type of Encapsulated Data (ED) allows submission of no information and no information is being submitted for that data element, the observation element **SHALL** contain exactly one value element where the value of value/@xsi:type **SHALL** be "ED" and the value of value/@nullFlavor **SHALL** be "NI" (No Information). The "Applicable NullFlavor" column on the Data Elements tab in the CFER-NH V1.0 Resources

Workbook identifies the data elements that allow for submission of the nullFlavor value "NI" (No Information).

#### *Figure 37. Model of Use Observation Element - CD Data Type – Single Answer Value Example (AHRQ Common Formats Code System)*

```
<!--model of use observation element (single answer value) example using the AHRQ Common 
Formats Code System--> 
<!--displayName and codeSystemName are optional--> 
<component> 
  <observation classCode="OBS" moodCode="EVN"> 
    <templateId root="2.16.840.1.113883.3.263.1.11.3.100"/> 
    <code 
      code="DE21" 
      displayName="Which of the following categories are associated with the 
                  event or unsafe condition?" 
      codeSystem="2.16.840.1.113883.3.263.1.12" 
      codeSystemName="AHRQ Common Formats"/> 
    <value 
      xsi:type="CD" code="A48" 
      displayName="Fall" 
      codeSystem="2.16.840.1.113883.3.263.1.12" 
      codeSystemName="AHRQ Common Formats"/> 
  </observation> 
</component>
```
Users requiring additional assistance in viewing examples may contact the PSOPPC Help Desk at 866-571-7712 or email at [support@psoppc.org.](mailto:support@psoppc.org) Hours of operation are 9 am to 5:30 pm ET.

#### *Figure 38. Model of Use Observation Element - CD Data Type – Single Answer Value Example (Hispanic or Latino ethnicity - CDC Race and Ethnicity CodeSystem)*

```
<!--model of meaning Hispanic or Latino descent example--> 
<component> 
   <observation classCode="OBS" moodCode="EVN"> 
       <templateId root="2.16.840.1.113883.3.263.1.11.3.100"/> 
       <code 
          code="DE48" 
          displayName=" Is the patient's/resident's ethnicity Hispanic or Latino?" 
          codeSystem="2.16.840.1.113883.3.263.1.12" 
          codeSystemName="AHRQ Common Formats"/> 
       <value 
          xsi:type="CD" code="2135-2" 
          displayName="Hispanic or Latino" 
          codeSystem="2.16.840.1.113883.6.238" 
          codeSystemName="CDC Race and Ethnicity"/> 
   </observation> 
</component>
```
Users requiring additional assistance in viewing examples may contact the PSOPPC Help Desk at 866-571-7712 or email at [support@psoppc.org.](mailto:support@psoppc.org) Hours of operation are 9 am to 5:30 pm ET.

*Figure 39. Model of Use Observation Element - CD Data Type – Single Answer Value Example (Patient/Resident race - CDC Race and Ethnicity CodeSystem)*

```
<!—-patient/resident race example--> 
<component> 
   <observation classCode="OBS" moodCode="EVN"> 
       <templateId root="2.16.840.1.113883.3.263.1.11.3.11"/> 
       <code 
          code="DE51" 
          displayName=" What is the patient's/resident's 
          race?" codeSystem="2.16.840.1.113883.3.263.1.12" 
          codeSystemName="AHRQ Common Formats"/> 
       <value 
          xsi:type="CD" code="2054-5" 
          displayName="Black or African American" 
          codeSystem="2.16.840.1.113883.6.238" 
          codeSystemName="CDC Race and Ethnicity"/> 
   </observation> 
</component>
```
Users requiring additional assistance in viewing examples may contact the PSOPPC Help Desk at 866-571-7712 or email at [support@psoppc.org.](mailto:support@psoppc.org) Hours of operation are 9 am to 5:30 pm ET.

#### *Figure 40. Model of Use Observation Element - Single Answer Value Example (RxNorm Code System)*

```
<!--model of use observation element (single answer value) example using the RxNorm Code 
System--> 
<!--displayName and codeSystemName are optional--> 
<component> 
  <observation classCode="OBS" moodCode="EVN"> 
    <templateId root="2.16.840.1.113883.3.263.1.11.3.100"/> 
    <code 
      code="DE322" 
      displayName="RXCUI Brand Name(BN)" 
      codeSystem="2.16.840.1.113883.3.263.1.12" 
      codeSystemName="AHRQ Common Formats"/> 
    <value 
      xsi:type="CD" 
      code="203563" 
      displayName="Cipro" 
      codeSystem="2.16.840.1.113883.6.88" 
      codeSystemName="RxNorm"/> 
  </observation> 
</component>
```
Users requiring additional assistance in viewing examples may contact the PSOPPC Help Desk at 866-571-7712 or email at [support@psoppc.org.](mailto:support@psoppc.org) Hours of operation are 9 am to 5:30 pm ET.

*Figure 41. Model of Use Observation Element - "Other: Please Specify" Example*

```
<!--model of use observation element (other: please specify) example--> 
<!--displayName, codeSystemName and originalText are optional--> 
<component> 
   <observation classCode="OBS" moodCode="EVN"> 
      <templateId root="2.16.840.1.113883.3.263.1.11.3.100"/> 
      <code 
        code="DE21" 
        displayName="Which of the following categories are associated with the 
                    event or unsafe condition?" 
        codeSystem="2.16.840.1.113883.3.263.1.12" 
        codeSystemName="AHRQ Common Formats"/> 
      <value 
        xsi:type="CD" code="A66" 
        displayName="Other: Please specify" 
        codeSystem="2.16.840.1.113883.3.263.1.12" 
        codeSystemName="AHRQ Common Formats"> 
        <originalText> 
           Free text associated with the answer option - Other: Please specify, 
                This free text shall not be more than 2000 characters. 
        </originalText> 
      </value> 
   </observation> 
</component>
```
Users requiring additional assistance in viewing examples may contact the PSOPPC Help Desk at 866-571-7712 or email at [support@psoppc.org.](mailto:support@psoppc.org) Hours of operation are 9 am to 5:30 pm ET.

#### *Figure 42. Model of Use Observation Element – Multiple Answer Values Example*

```
<!--model of use observation element (multiple answer values) example--> 
<!--displayName and codeSystemName are optional--> 
<component> 
  <observation classCode="OBS" moodCode="EVN"> 
     <templateId root="2.16.840.1.113883.3.263.1.11.3.100"/> 
     <code 
        code="DE21" 
        displayName="Which of the following categories are associated with the 
                    event or unsafe condition?" 
        codeSystem="2.16.840.1.113883.3.263.1.12" 
        codeSystemName="AHRQ Common Formats"/> 
     <value 
       xsi:type="CD" 
        code="A48" 
        displayName="Fall" 
        codeSystem="2.16.840.1.113883.3.263.1.12" 
        codeSystemName="AHRQ Common Formats"/> 
     <value 
        xsi:type="CD" code="A54" 
        displayName="Medication or Other Substance" 
        codeSystem="2.16.840.1.113883.3.263.1.12" 
        codeSystemName="AHRQ Common Formats"/> 
 </observation> 
</component>
```
Users requiring additional assistance in viewing examples may contact the PSOPPC Help Desk at 866-571-7712 or email at [support@psoppc.org.](mailto:support@psoppc.org) Hours of operation are 9 am to 5:30 pm ET.

```
<!--model of use observation element (unknown value) example-->
<!--displayName and codeSystemName are optional-->
<component>
   <observation classCode="OBS" moodCode="EVN">
       <templateId root="2.16.840.1.113883.3.263.1.11.3.100"/>
        <code
          code="DE78"
         displayName="Where did the event or unsafe condition occur?" 
         codeSystem="2.16.840.1.113883.3.263.1.12"
          codeSystemName="AHRQ Common Formats"/>
        <value
         xsi:type="CD" 
         nullFlavor="UNK"/>
   </observation>
</component>
```
#### **4.5.1.2 MoU representation for data elements with Encapsulated Data (ED) Data Type**

The Encapsulated Data (ED) data type is used for data elements where the answer response is a narrative value and where it is not possible to assign a more specific data type.

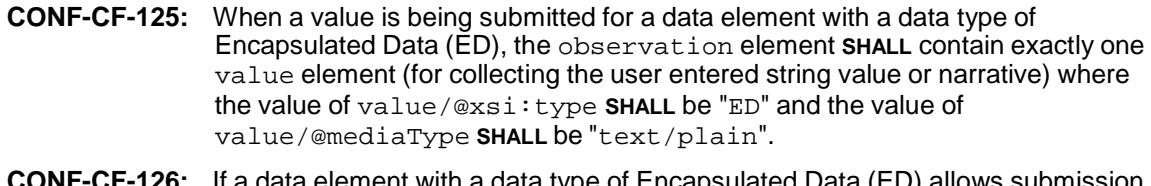

**CONF-CF-126:** If a data element with a data type of Encapsulated Data (ED) allows submission of no information and no information is being submitted for that data element, the observation element **SHALL** contain exactly one value element where the value of value/@xsi:type **SHALL** be "ED" and the value of value/@nullFlavor **SHALL** be "NI" (No Information). The "Applicable NullFlavor" column on the Data Elements tab in the CFER-NH V1.0 Resources Workbook identifies the data elements that allow for submission of the nullFlavor value "NI" (No Information).

*Figure 44. Model of Use Observation Element – ED Data Type Example 1*

```
<!--model of use observation element (ED data type) example 1-->
<!--displayName and codeSystemName are optional-->
<component>
   <observation classCode="OBS" moodCode="EVN">
       <templateId root="2.16.840.1.113883.3.263.1.11.3.100"/>
       <code
        code="DE15"
        displayName="Description of event or unsafe condition" 
        codeSystem="2.16.840.1.113883.3.263.1.12"
        codeSystemName="AHRQ Common Formats"/>
       <value xsi:type="ED" mediaType="text/plain">
        The event occurred at department of internal medicine ward 3…
       </value>
    </observation>
</component>
```
Users requiring additional assistance in viewing examples may contact the PSOPPC Help Desk at 866-571-7712 or email at [support@psoppc.org.](mailto:support@psoppc.org) Hours of operation are 9 am to 5:30 pm ET.

*Figure 45. Model of Use Observation Element – ED Data Type Example 2*

```
<!--model of use observation element (ED data type) example 2-->
<!--displayName and codeSystemName are optional-->
<component>
   <observation classCode="OBS" moodCode="EVN">
      <templateId root="2.16.840.1.113883.3.263.1.11.3.100"/>
      <code
        code="DE189"
        displayName="What is the Unique Device Identifier (UDI)?" 
        codeSystem="2.16.840.1.113883.3.263.1.12"
        codeSystemName="AHRQ Common Formats"/>
      <value xsi:type="ED" mediaType="text/plain"> 
        123456
       </value>
   </observation>
</component>
```
Users requiring additional assistance in viewing examples may contact the PSOPPC Help Desk at 866-571-7712 or email at [support@psoppc.org.](mailto:support@psoppc.org) Hours of operation are 9 am to 5:30 pm ET.

*Figure 46. Model of Use Observation Element – ED Data Type Example Showing Submission of No Information*

```
<!--model of use observation element (ED data type) example showing submission of no 
information -->
<!--displayName and codeSystemName are optional-->
<component>
    <observation classCode="OBS" moodCode="EVN">
      <templateId root="2.16.840.1.113883.3.263.1.11.3.100"/>
       <code
        code="DE15"
        displayName="Briefly describe the event that occurred or unsafe condition"
        codeSystem="2.16.840.1.113883.3.263.1.12"
        codeSystemName="AHRQ Common Formats"/>
       <value xsi:type="ED" nullFlavor="NI"/>
   </observation>
</component>
```
#### **4.5.1.3 MoU representation for data elements with Point In Time (TS) Data Type**

The Point in Time (TS) data type is used for data elements with date/time answer responses.

- **CONF-CF-127:** The observation element for a data element with a data type of Point in Time (TS) **SHALL** contain exactly one value element where the value of value/@xsi:type **SHALL** be "TS" and the value of value/@value **SHALL** be a date/time value in the HL7 date/time format (e.g. YYYYMMDD, YYYYMMDDHHMM, etc.) The specific date and time format for each data element with the TS data type is provided in the Question column on the Data Elements tab in the CFER-NH V1.0 Resources Workbook.
- **CONF-CF-128:** If a data element with a data type of Point in Time (TS) allows submission of "Unknown" answer value and "Unknown" is being submitted for that data element, the observation element **SHALL** contain exactly one value element where the value of value/@xsi:type **SHALL** be "TS" and the value of value/@nullFlavor **SHALL** be "UNK" (Unknown). The "Applicable NullFlavor" column on the Data Elements tab in the CFER-NH V1.0 Resources Workbook identifies the data elements that allow for submission of the nullFlavor value "UNK" (Unknown). If a data element with a data type of Point in Time (TS) allows submission of no information and no information is being submitted for that data element, the observation element **SHALL** contain exactly one value element where the value of value/@xsi:type **SHALL** be "TS" and the value of value/@nullFlavor **SHALL** be "NI" (No Information). The "Applicable NullFlavor" column on the Data Elements tab in the CFER-NH V1.0 Resources Workbook identifies the data elements that allow for submission of the nullFlavor value "NI" (No Information).

```
<!--model of use observation element (TS data type) example-->
<!--displayName and codeSystemName are optional-->
<component>
  <observation classCode="OBS" moodCode="EVN">
     <templateId root="2.16.840.1.113883.3.263.1.11.3.100"/>
     <code
       code="DE47"
       displayName=" What is the patient's/resident's date of birth?" 
       codeSystem="2.16.840.1.113883.3.263.1.12"
       codeSystemName="AHRQ Common Formats"/>
     <value xsi:type="TS" value="20160310"/> <!--Format here is YYYYMMDD-->
   </observation>
</component>
```
#### *Figure 48. Model of Use Observation Element – TS Data Type Example Showing Submission of Unknown*

```
<!--model of use observation element (TS data type) example showing submission of unknown-
\rightarrow<!--displayName and codeSystemName are optional-->
<component>
   <observation classCode="OBS" moodCode="EVN">
      <templateId root="2.16.840.1.113883.3.263.1.11.3.100"/>
      <code
        code="DE9"
       displayName="Event Discovery Date/Time" 
       codeSystem="2.16.840.1.113883.3.263.1.12"
       codeSystemName="AHRQ Common Formats"/>
     <value xsi:type="TS" nullFlavor="UNK"/>
   </observation>
</component>
```
Users requiring additional assistance in viewing examples may contact the PSOPPC Help Desk at 866-571-7712 or email at [support@psoppc.org.](mailto:support@psoppc.org) Hours of operation are 9 am to 5:30 pm ET.

#### *Figure 49. Model of Use Observation Element – TS Data Type Example Showing Submission of No Information*

```
<!--model of use observation element (TS data type) example showing submission of no 
information-->
<!--displayName and codeSystemName are optional-->
<component>
   <observation classCode="OBS" moodCode="EVN">
     <templateId root="2.16.840.1.113883.3.263.1.11.3.100"/>
     <code
       code="DE47"
       displayName=" What is the patient's/resident's date of birth?" 
        codeSystem="2.16.840.1.113883.3.263.1.12"
        codeSystemName="AHRQ Common Formats"/>
      <value xsi:type="TS" nullFlavor="NI"/>
   </observation>
</component>
```
Users requiring additional assistance in viewing examples may contact the PSOPPC Help Desk at 866-571-7712 or email at [support@psoppc.org.](mailto:support@psoppc.org) Hours of operation are 9 am to 5:30 pm ET.

# <span id="page-62-0"></span>**5 REFEREN CES**

- AHRQ Common Formats: <https://www.psoppc.org/>[psoppc\\_](https://www.psoppc.org/psoppc_web/)web
- AHRQ PSO website: <http://www.pso.ahrq.gov/>
- HL7 Clinical Document Architecture: <http://www.hl7.org/implement/standards/cda.cfm>
- HL7 Reference Information Model (RIM) Architecture: <http://www.hl7.org/implement/standards/rim.cfm>
- Dolin RH, Alschuler L, Boyer S, Beebe C, Behlen FM, Biron PV, Shabo A, (Editors). HL7 Clinical Document Architecture, Release 2.0. ANSI-approved HL7 Standard; May 2005. Ann Arbor, Mich.: Health Level Seven, Inc. Available at: [http://www.hl7.org/implement/standards/product\\_brief.cfm?product\\_id=7](http://www.hl7.org/implement/standards/product_brief.cfm?product_id=7)
- Extensible Markup Language, <http://www.w3.org/XML>
- XML Path Language (XPath), <http://www.w3.org/TR/xpath/>
- HL7 OID Registry main page: <http://www.hl7.org/oid/index.cfm>
- Office of Management and Budget (OMB): Revisions to the Standards for the Classification of Federal Data on Race and Ethnicity: [https://obamawhitehouse.archives.gov/omb/fedreg\\_1997standards](https://obamawhitehouse.archives.gov/omb/fedreg_1997standards)